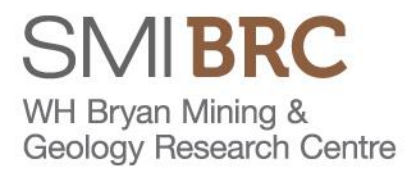

# **DMQ Wrap-up – May 2017**

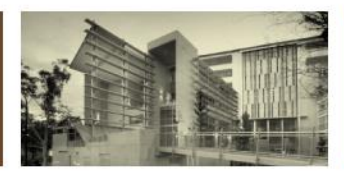

Prospectivity Analysis

*Geologically Constrained Gravity Inversion towards a new granite architecture*

J Donohue UQ, Queensland 16<sup>th</sup> May, 2017

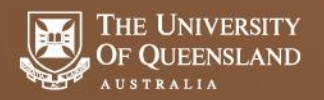

- 1. A Primer
	- Geophysical 3D Inversion
	- The Ambiguity problem
	- Constrained Inversion
- 2. The VPmg advantage
- 3. Regional Scale Apparent Density Model
- 4. Defining Granite Morphology from Regional Gravity Data
	- applying geological constraints simply
	- density values
	- (convoluted) path to a new granite model
- 5. Summary

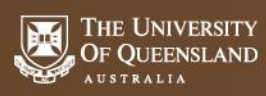

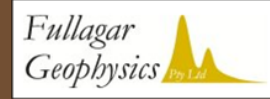

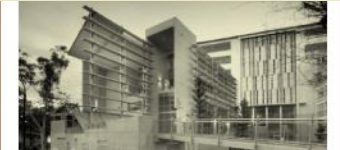

## **3D Geophys Inversion – A primer**

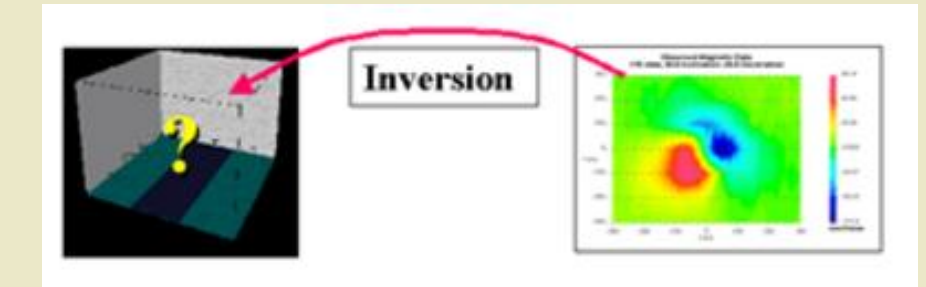

#### Some grav/mag data

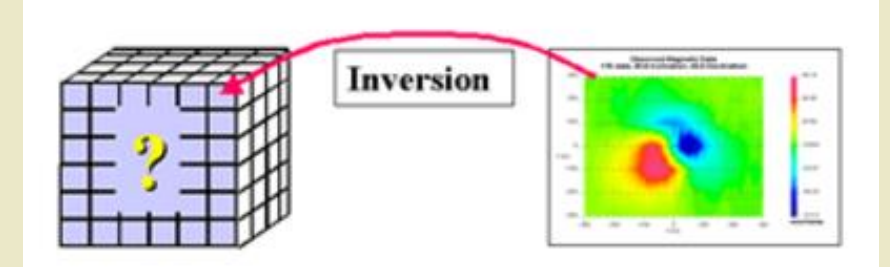

#### 3D Discretization

Iteratively calc a model that matches the obs data

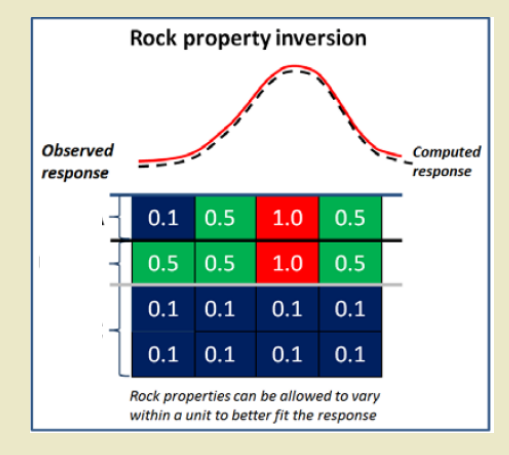

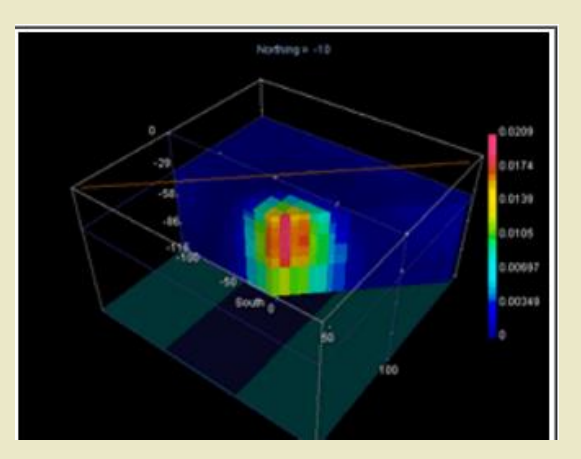

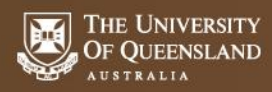

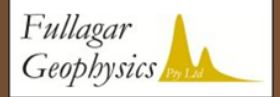

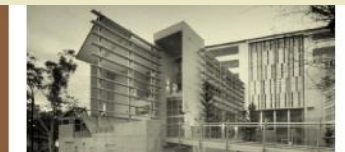

**The Ambiguity Problem – A primer**

How sensitive the data is to the shape of a contact/boundary depends on the density contrast

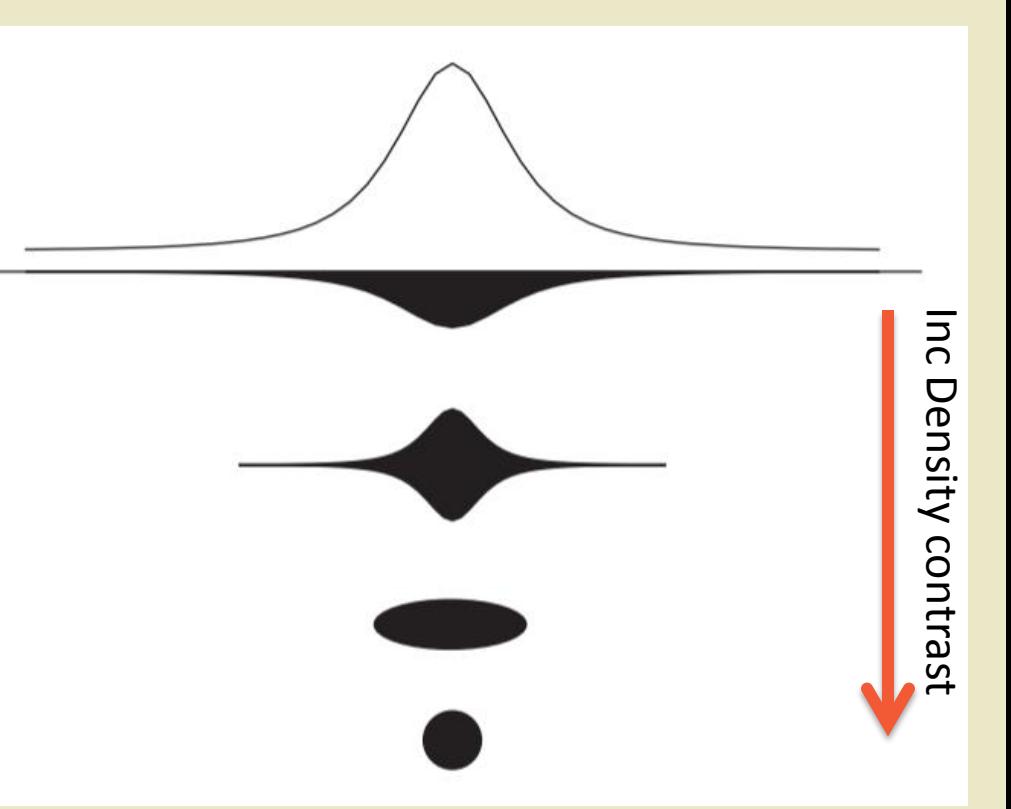

Higher the contrast, -> the less volume of mass required

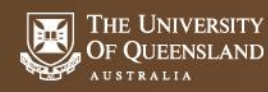

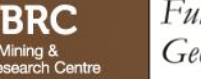

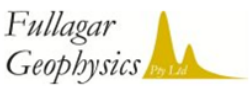

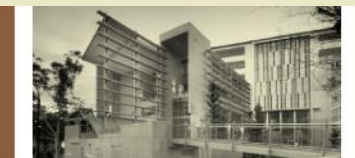

## **Constrained Inversion – A primer**

#### Reducing the ambiguity problem – **constrained**inversion

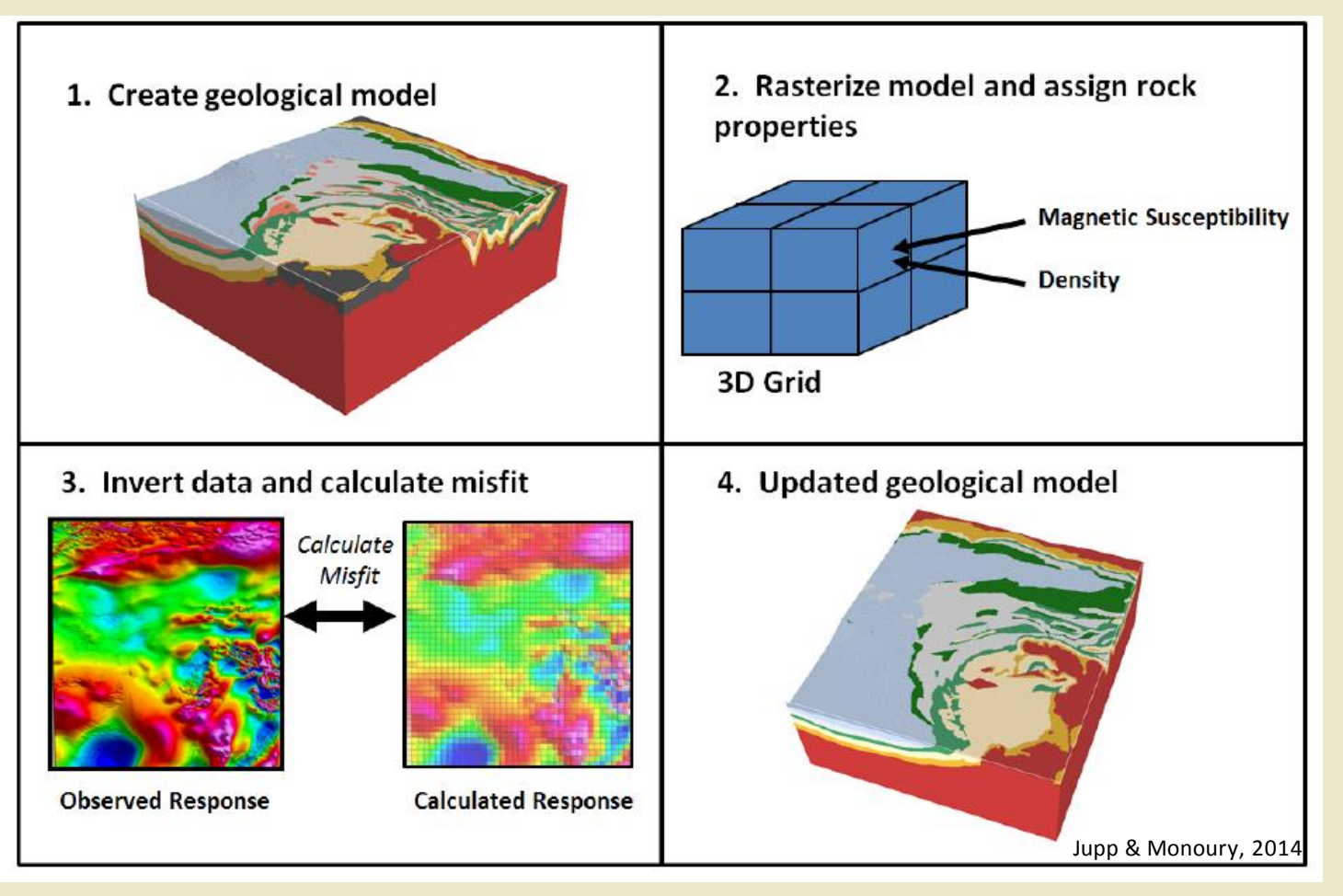

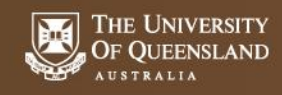

n Mining & **Geology Research Centre** 

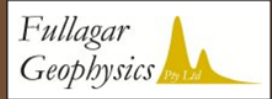

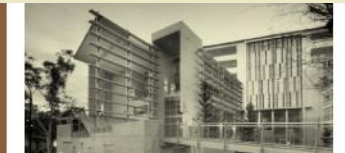

## **Constrained Inversion – A primer**

#### A magnetic example.....

#### + Constraints

Layer model + cover thickness + susceptibility values

# magnetic (Observed TMI) nT  $-2032$  $-515.3$ 4035 5551.7 7068.4 1001.5 2518.2

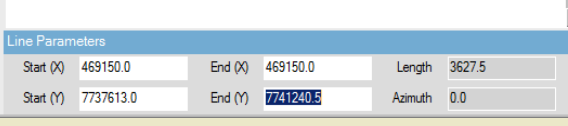

#### Aeromag data Unconstrained

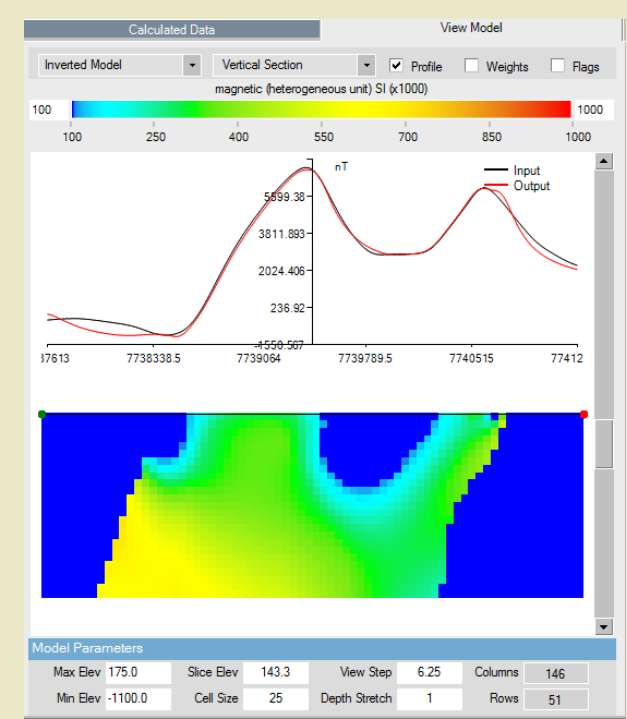

### Constrained Model

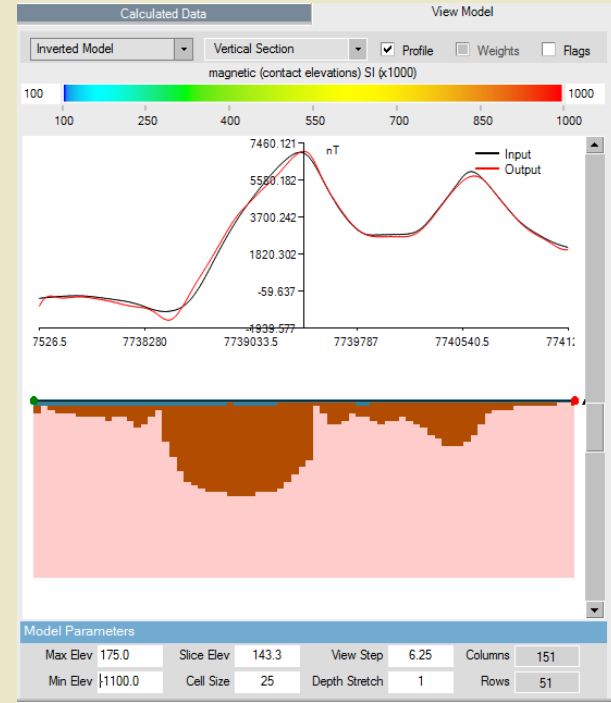

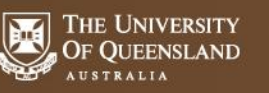

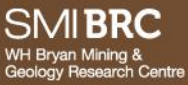

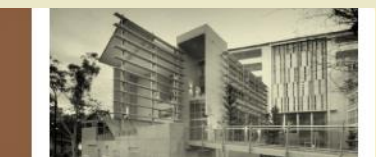

## **Geophysics The VPmg Advantage**

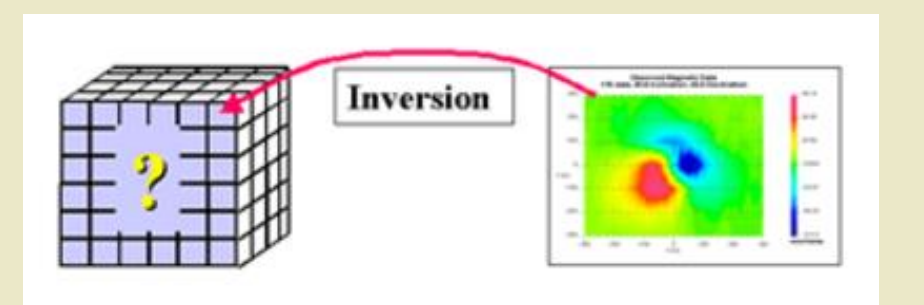

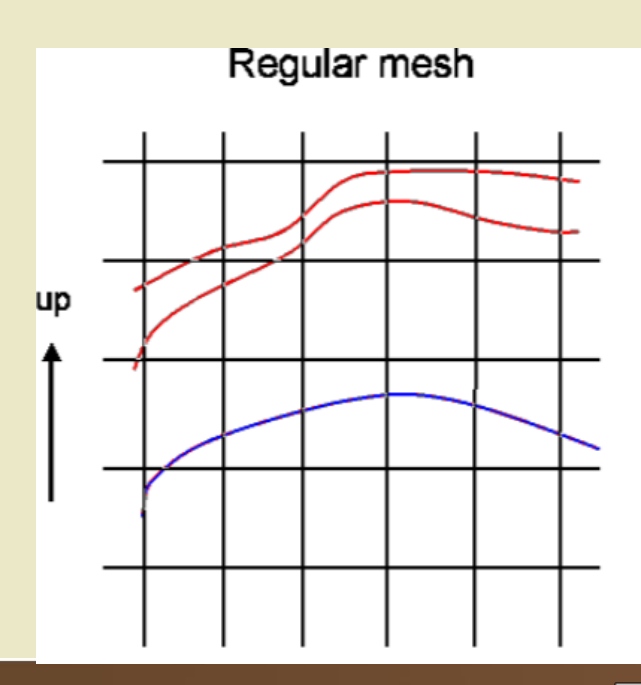

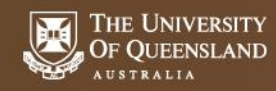

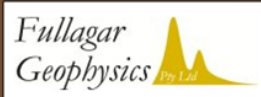

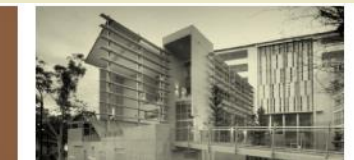

# **The VPmg (Vertical Prism mag grav) Advantage**

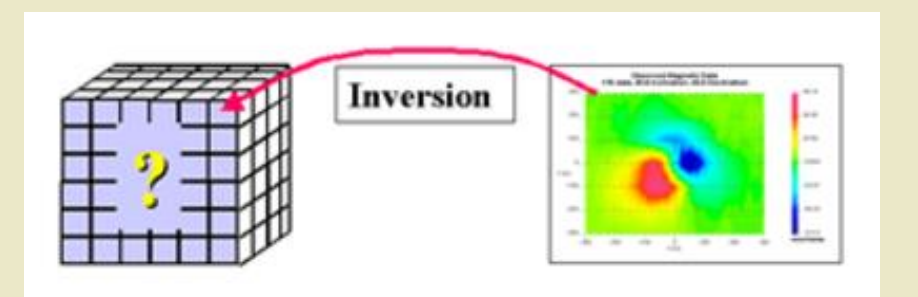

#### **Deforming (adaptive) mesh**

- Vertical rectangular prisms
- Internal horizontal contacts -> divide prism into cells
- Cells boundaries can move up/down, prism boundaries are fixed

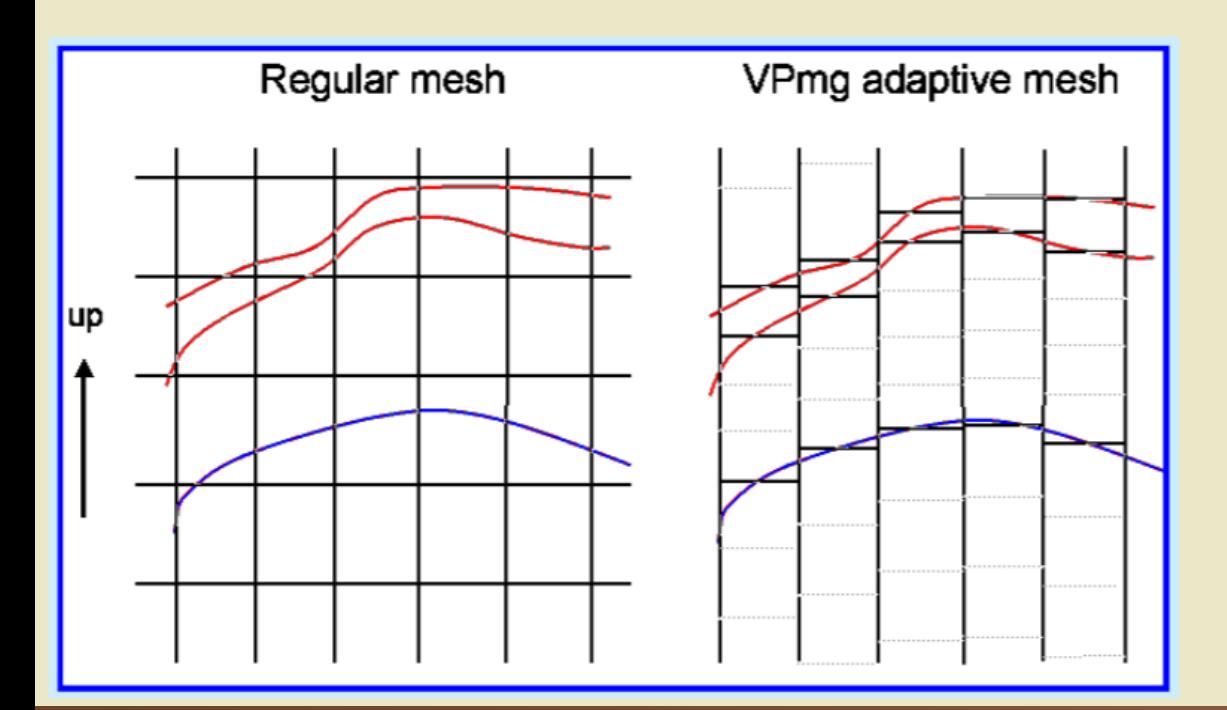

#### **Advantages:**

- Detail in geological model retained, especially thin units
- Surfaces, (topo), represented more accurately
- Fewer cells -> faster run times

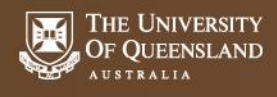

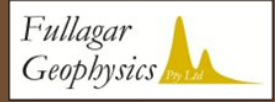

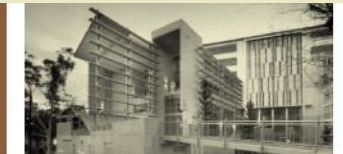

# **The VPmg Advantage**

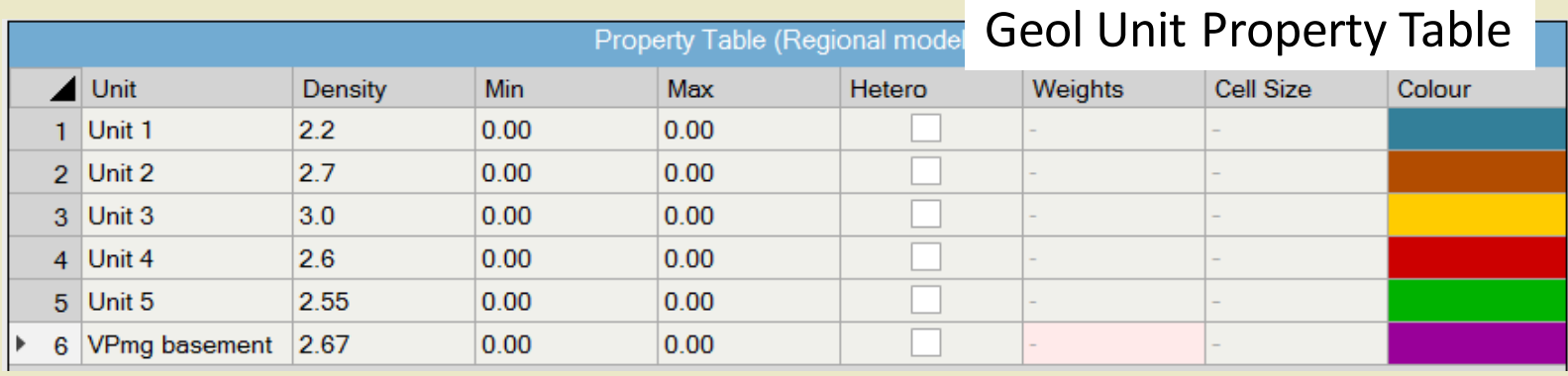

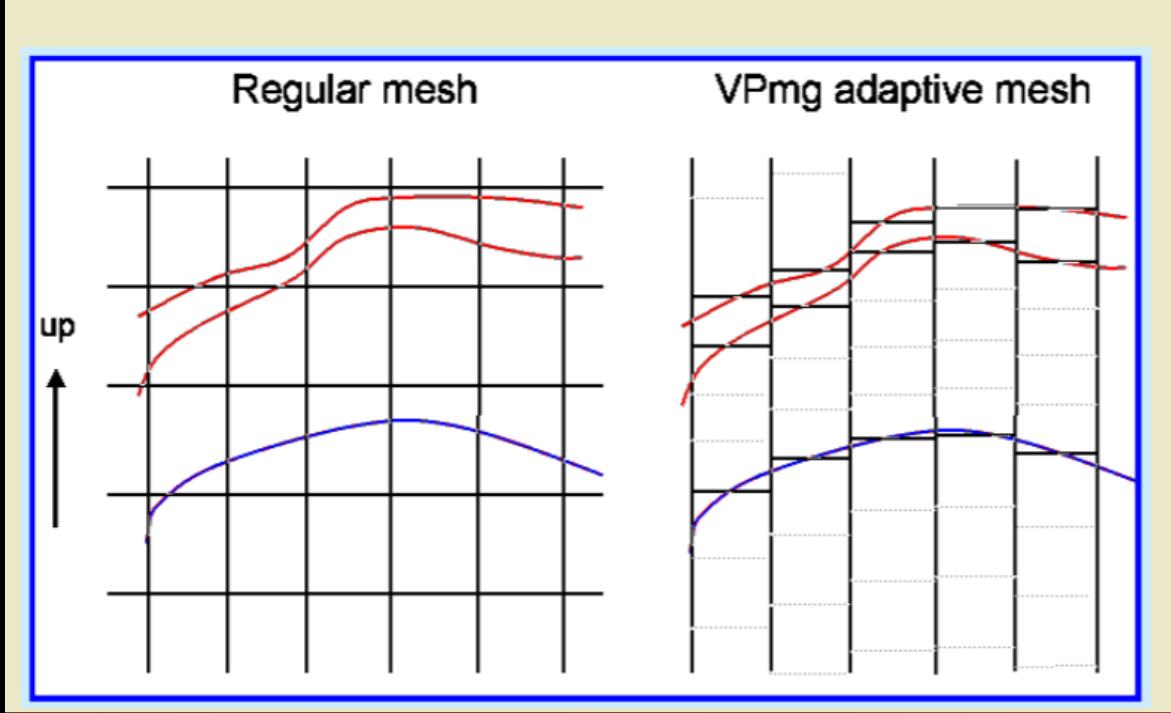

#### **Advantages:**

- Upper & lower bounds imposed phys properties
- Control which units actively change during inversion
- Geol contacts can be fixed, bounded or free
- **Inversion operates directly on geological model**

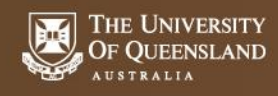

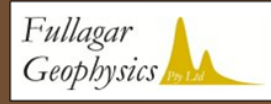

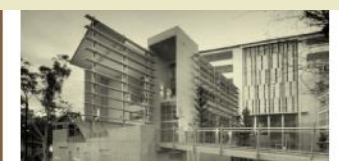

# **The VPmg Advantage**

Three VPmg inversion styles:

1) Homogeneous property – Physical property (dens, sus) of geological unit changes

#### 2) **Contact geometry - Shape of geological unit changes**

3) Heterogeneous property – physical property within geological unit changes

.......while maintaining sharp geological contacts

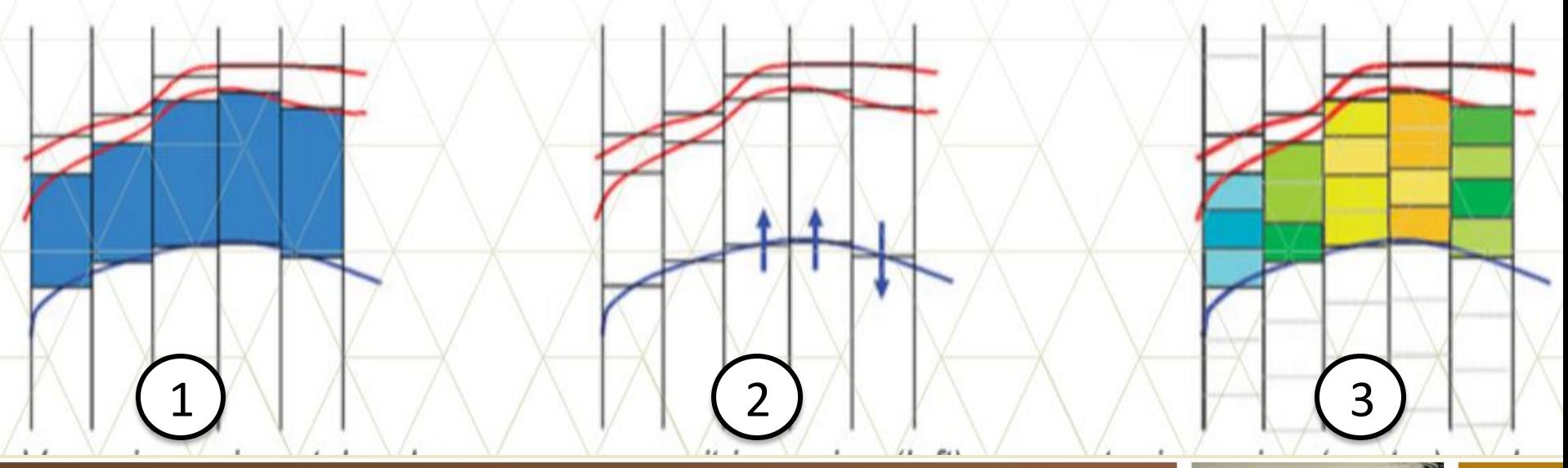

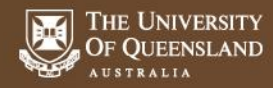

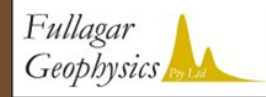

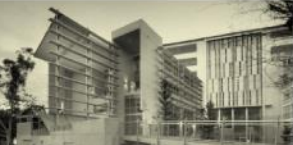

### **Development of the Apparent Density Model**

GA Gravity & gravity stns

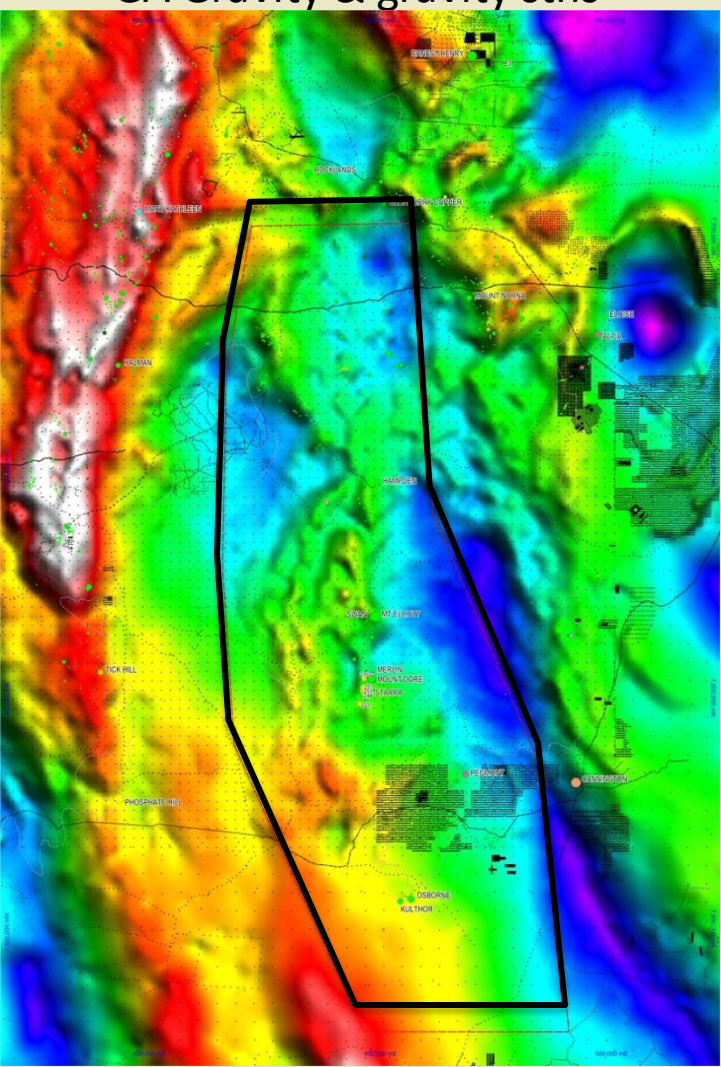

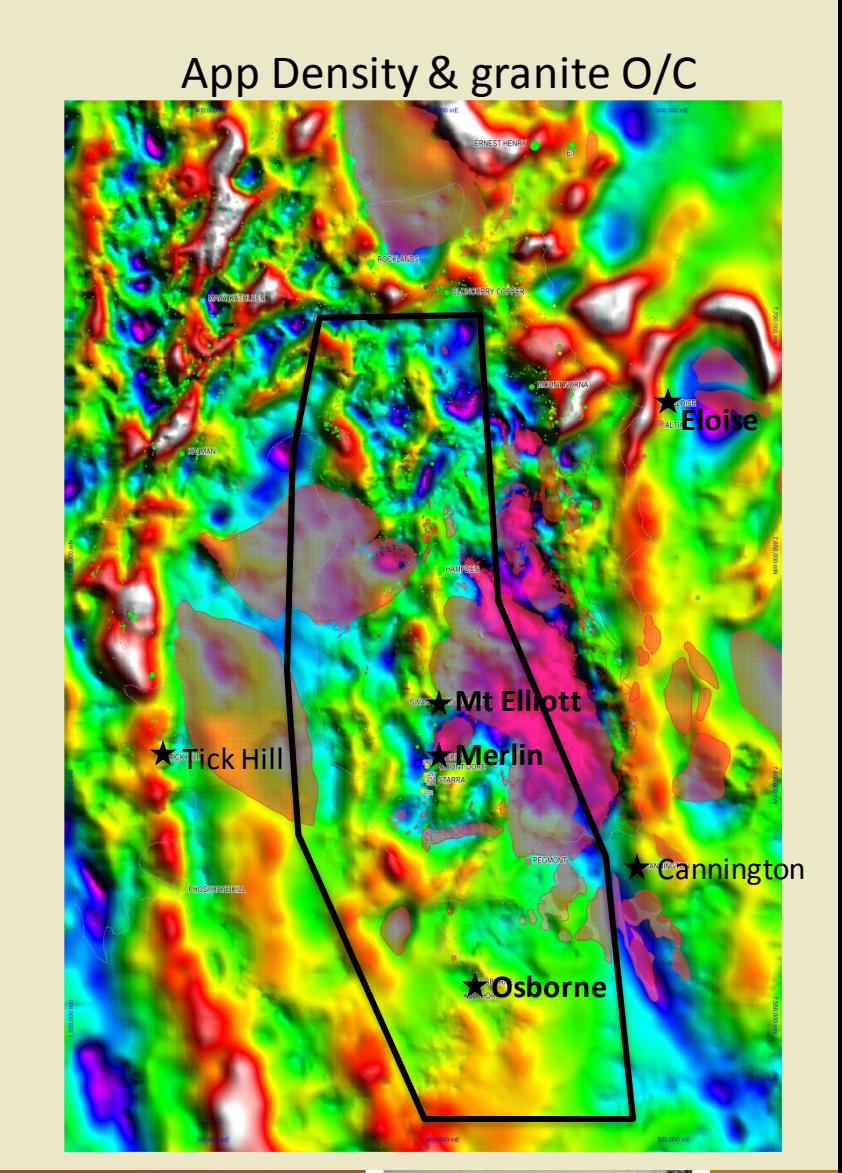

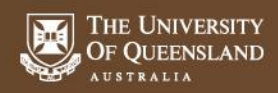

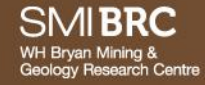

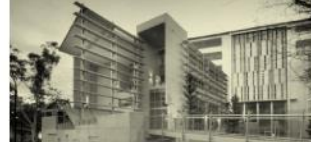

## **Development of the Apparent Density Model**

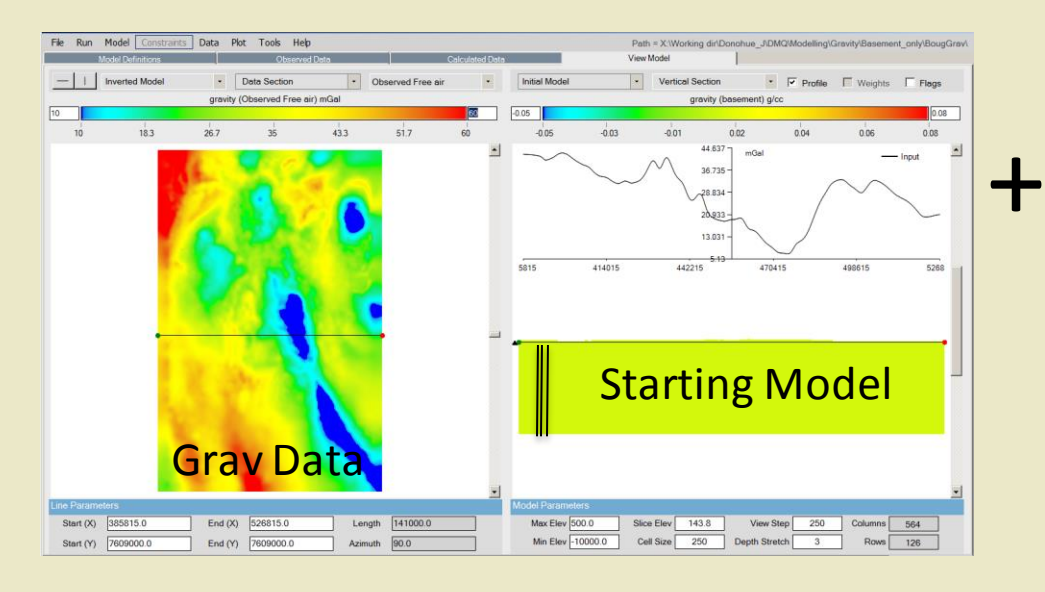

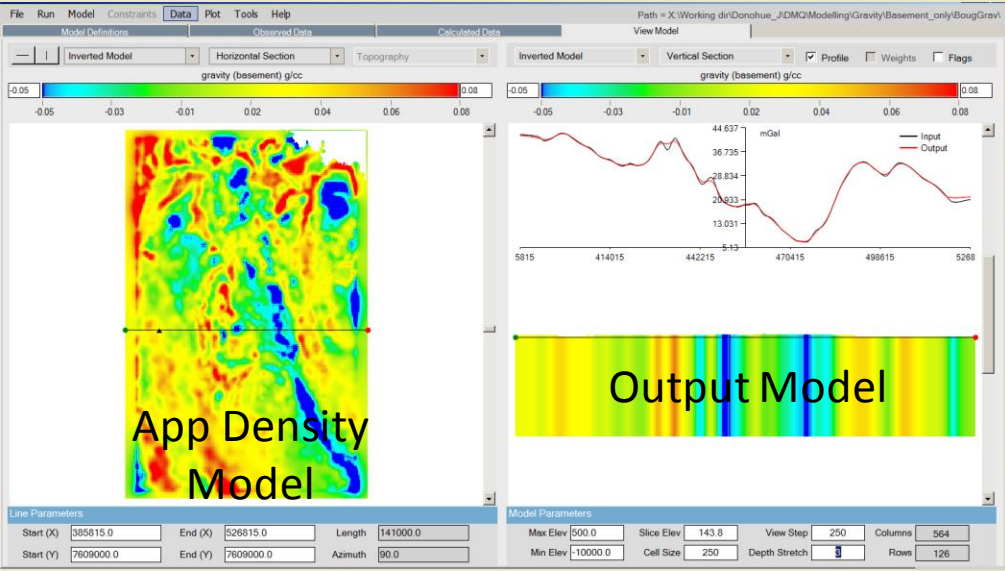

#### App Density & granite O/C

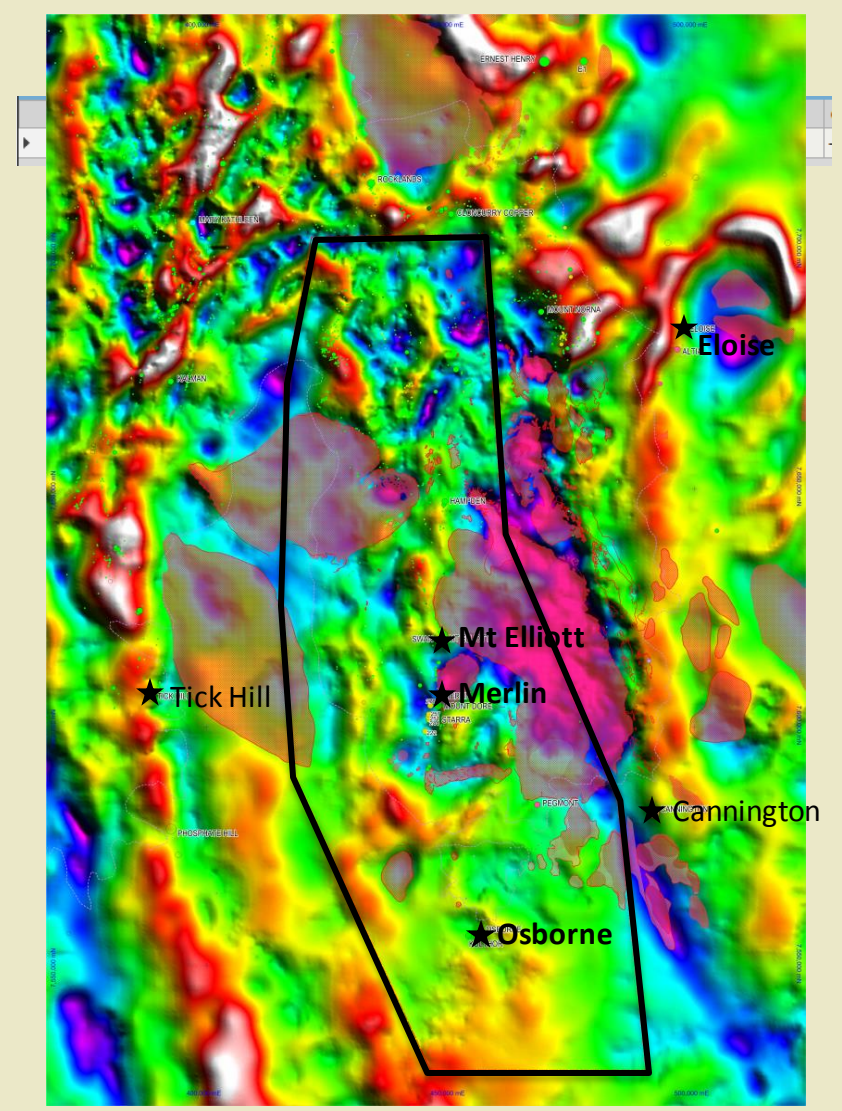

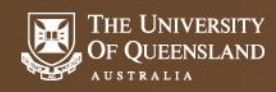

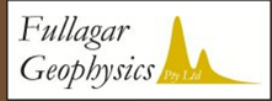

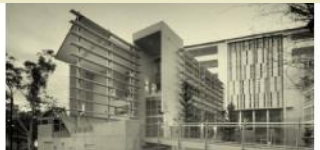

 $\sqrt{\frac{1}{2}}$ 

### 'Extent' of Granite App Density & granite O/C

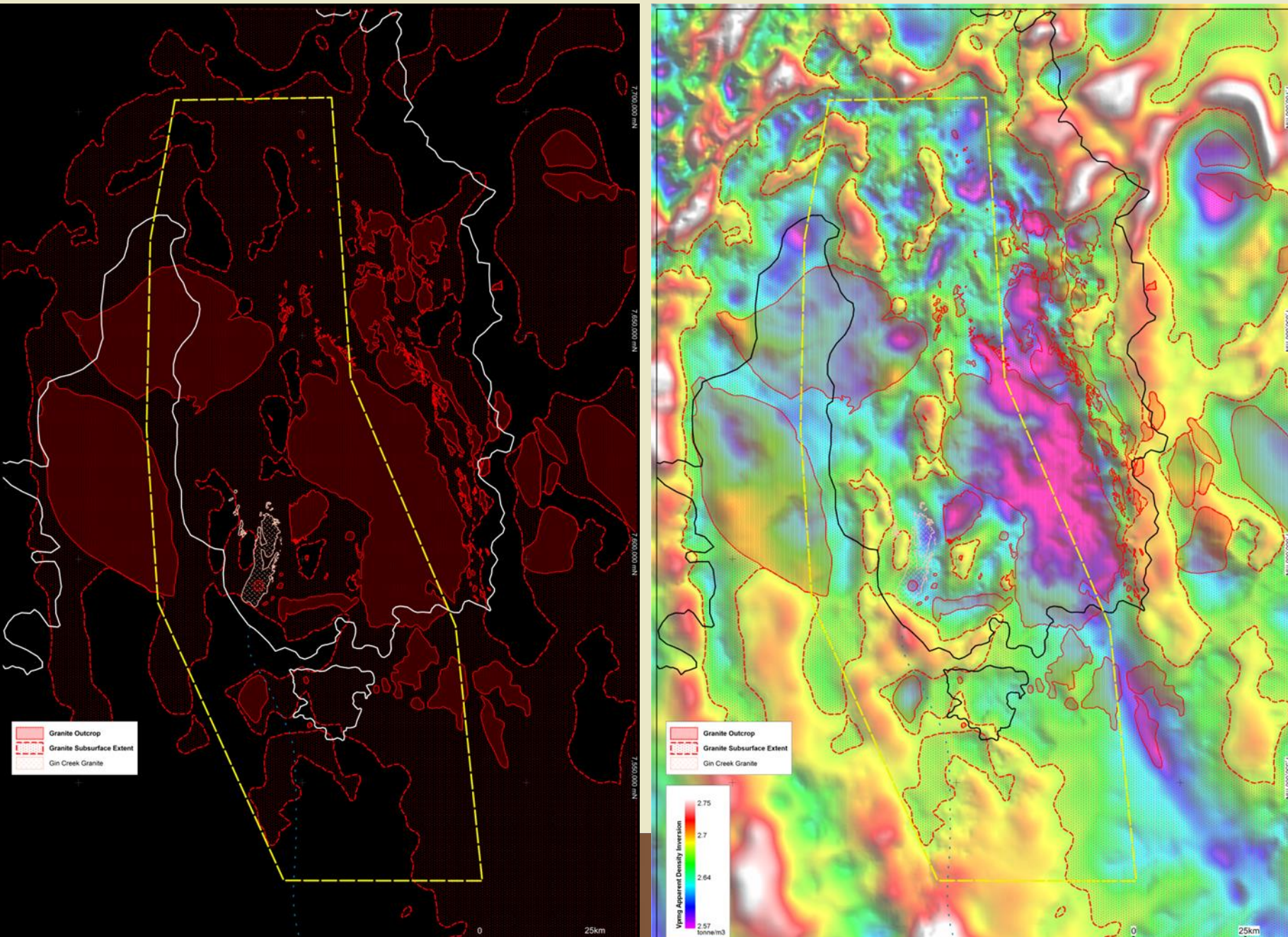

# **Granite Geometry?**

**Geol constraints had to be easy to deal with!**

"layered" constraining input models promising.......

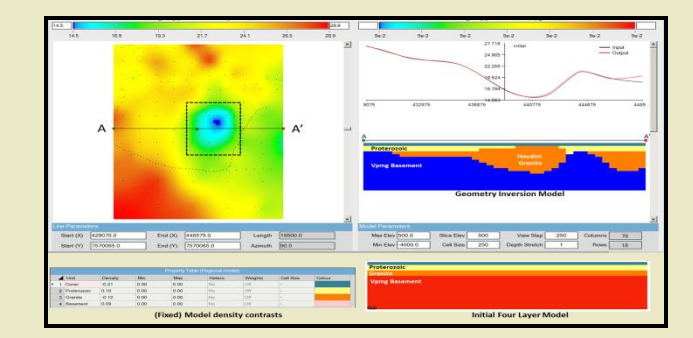

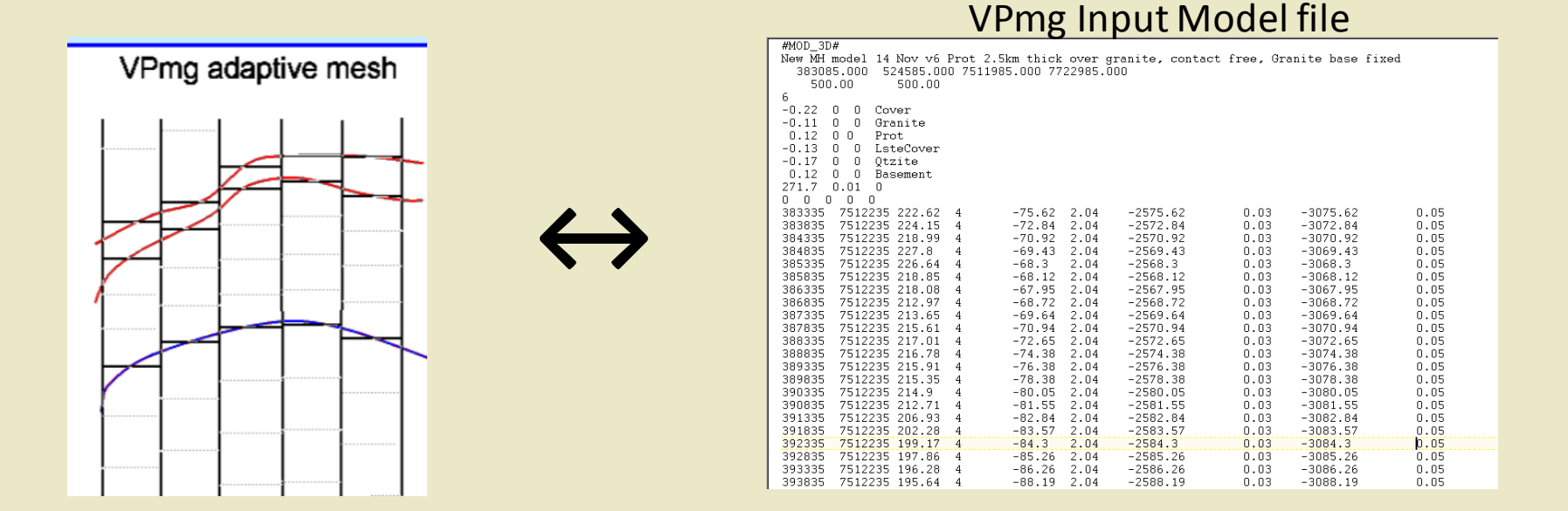

1) GIS - Interrogate solid geology at VPmg prisms as 'Cover', 'Prot' or 'Granite' 2) Manipulate GIS output in Excel to generate VPmg input model

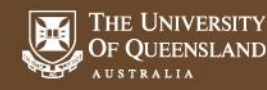

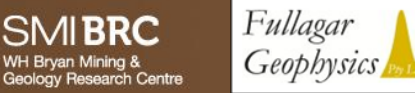

van Mining &

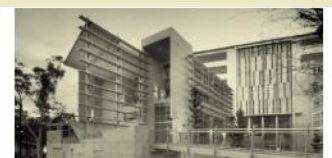

# **VPmg DENSITY MODEL**

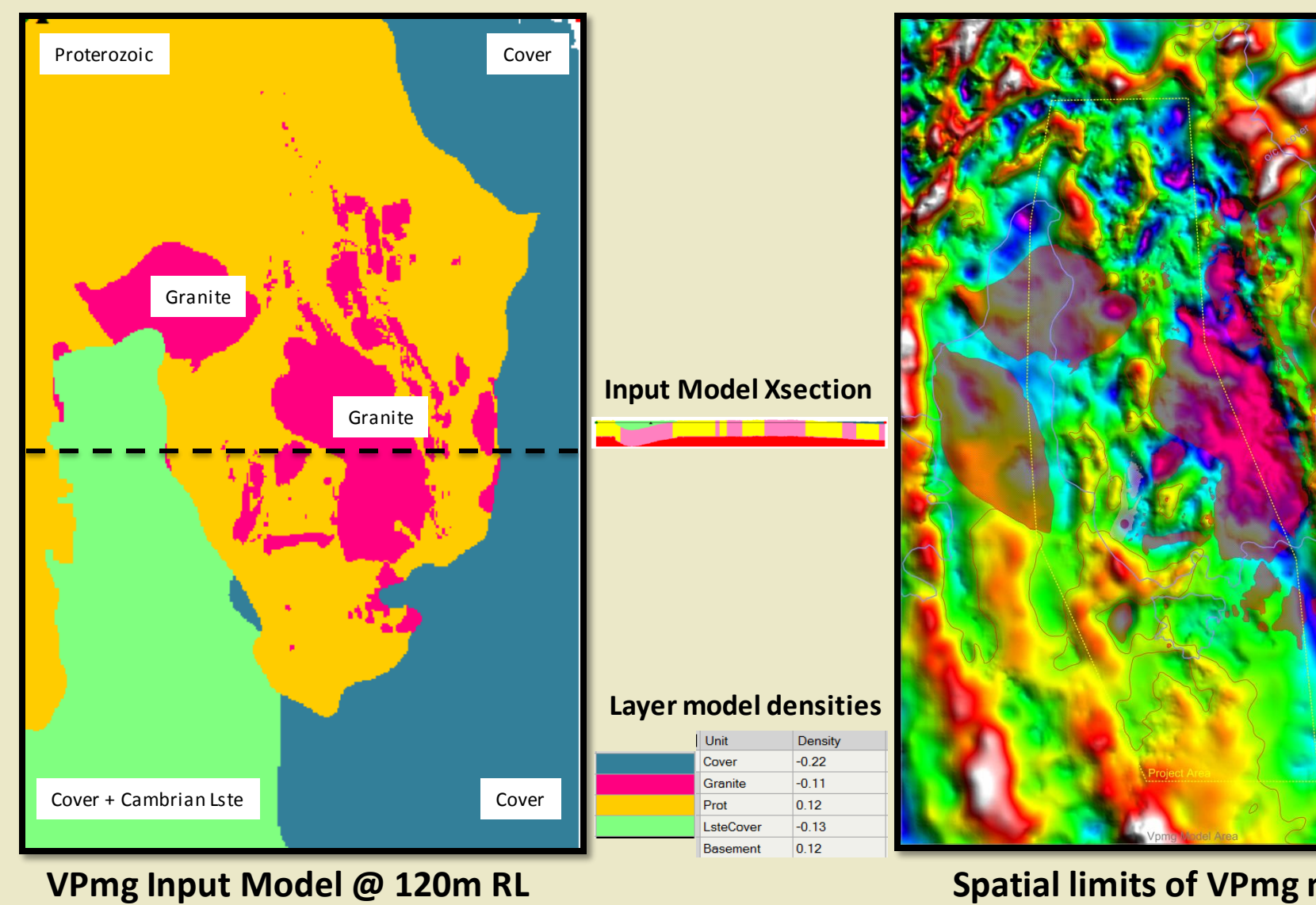

#### **Spatial limits of VPmg model**

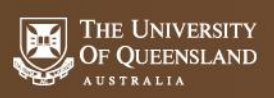

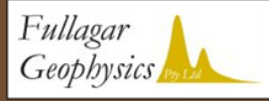

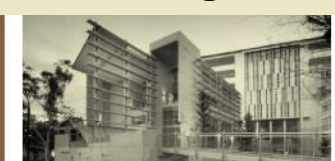

## **Assigning Density Contrasts to the Vpmg Model**

**How sensitive the data is to the shape of a contact/boundary depends on the density contrast.**

Final ('high') density contrast used.......

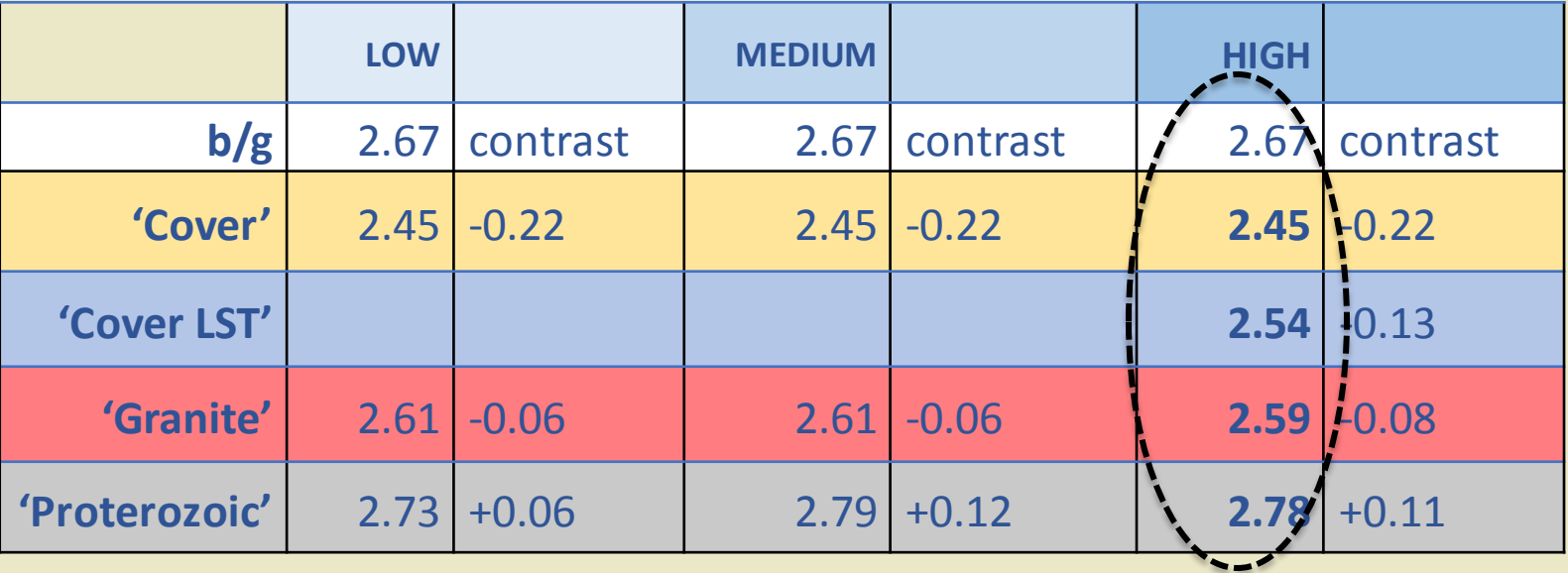

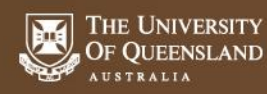

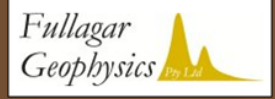

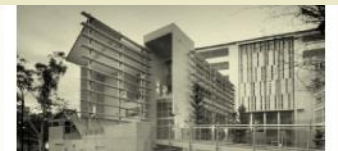

## **Assigning Density Contrasts to the Vpmg Model**

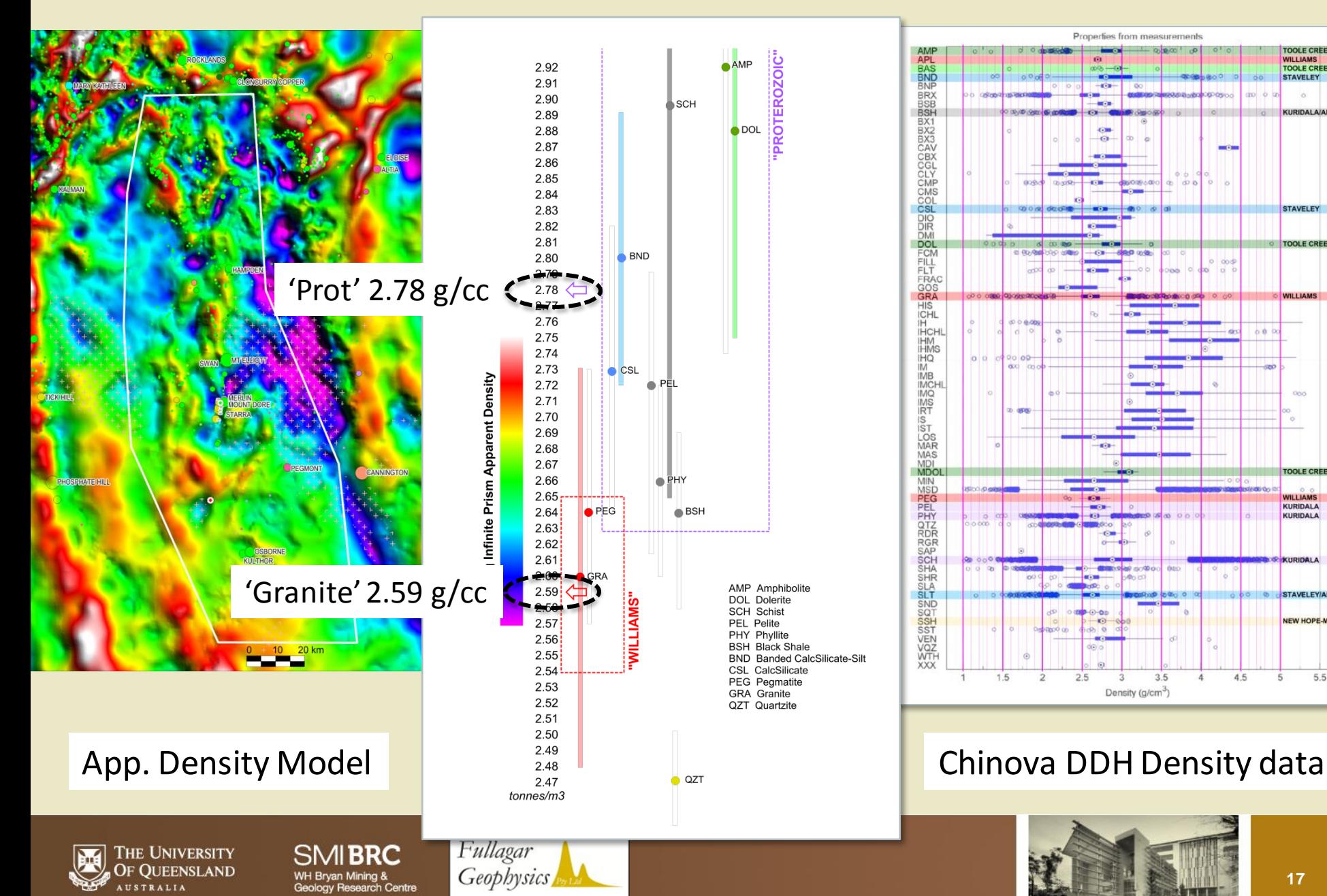

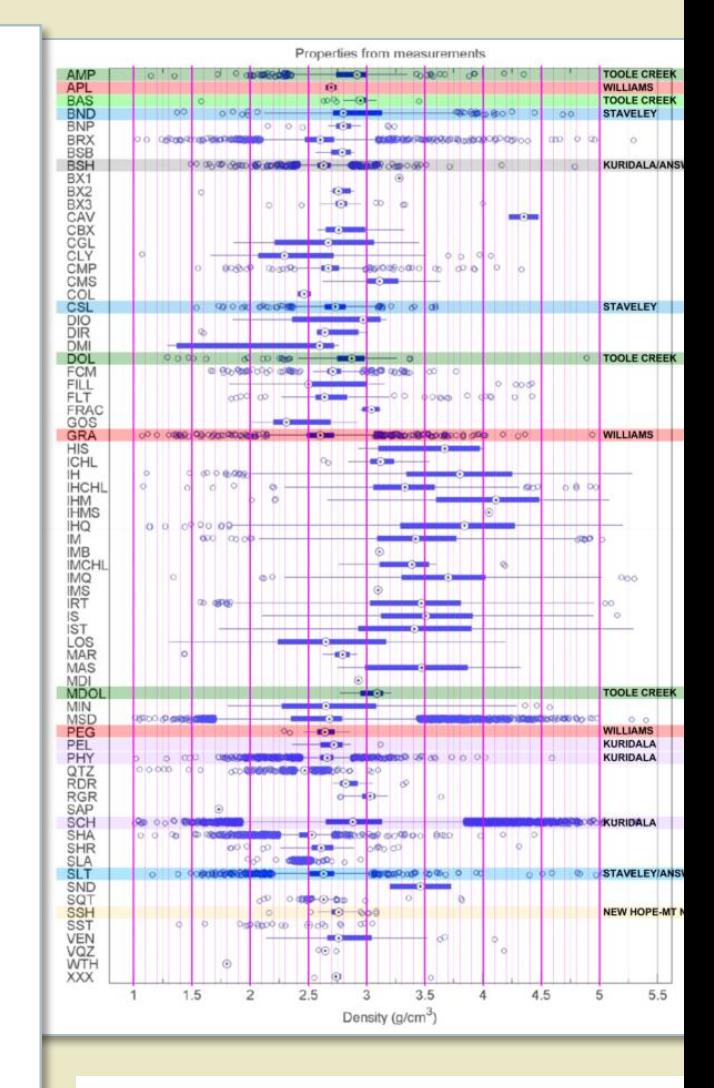

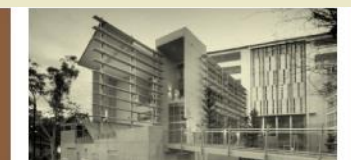

## **Assigning Density Contrasts to the Vpmg Model**

Mira Mt Dore Study: Prot<sub>avg</sub> - Granite Density Contrast = +0.17

DMQ: Prot<sub>avg</sub> - Granite Density Contrast = **+0.19** (higher contrast -> less mass)

Final ('high') density contrast used.......

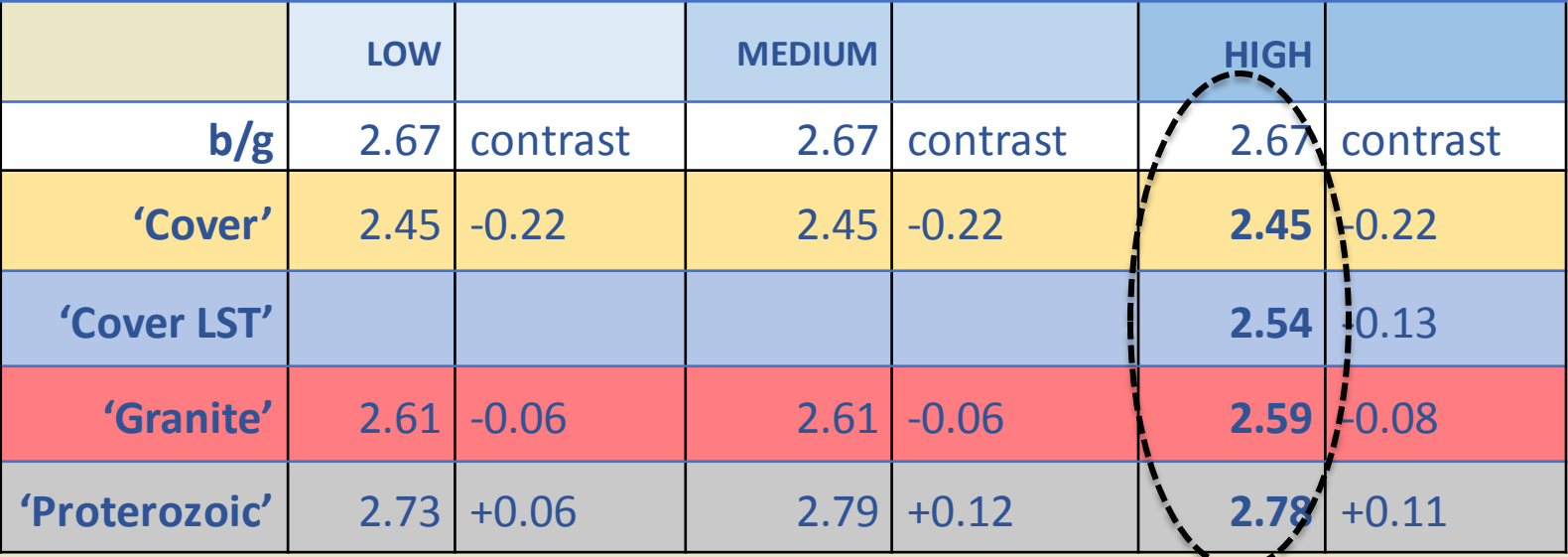

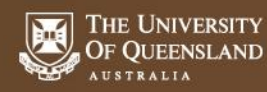

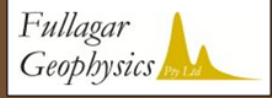

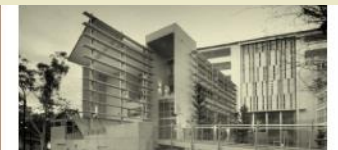

∽–•

# **Investigating granite thickness (via G Inv)**

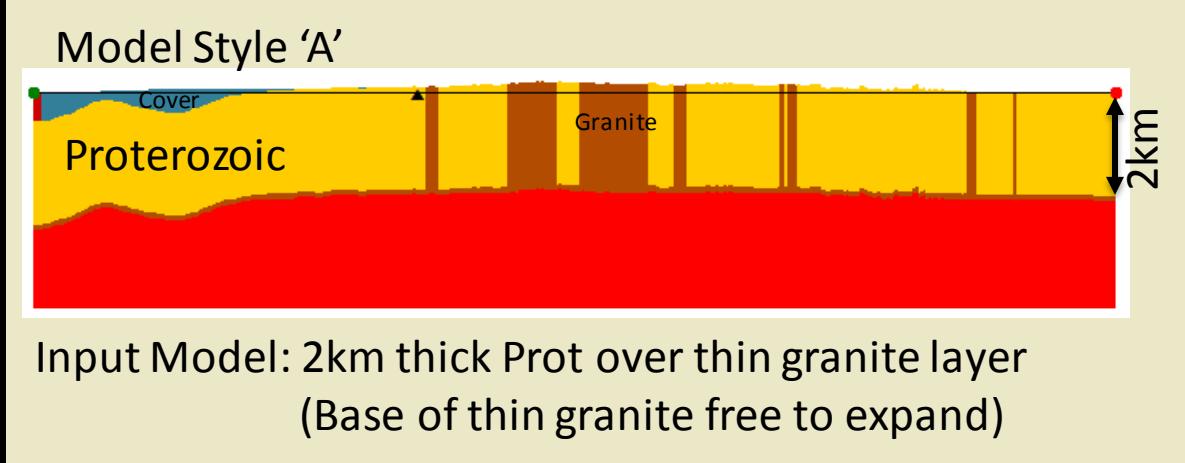

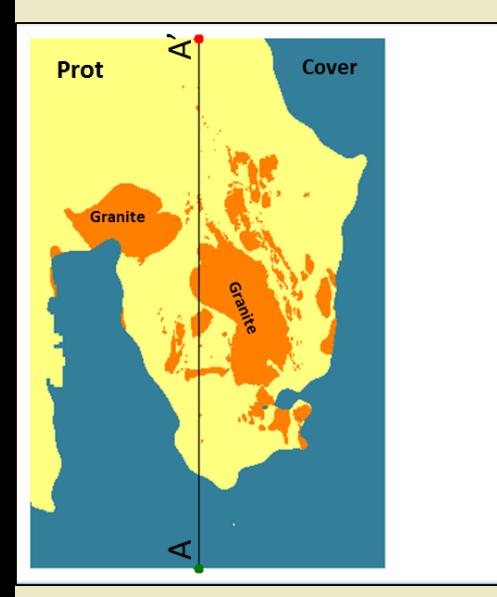

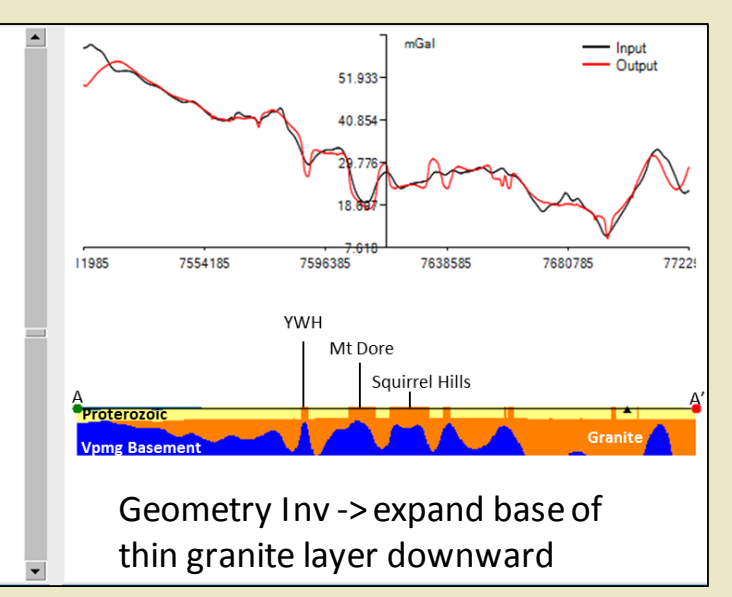

#### Thickness of granite (km)

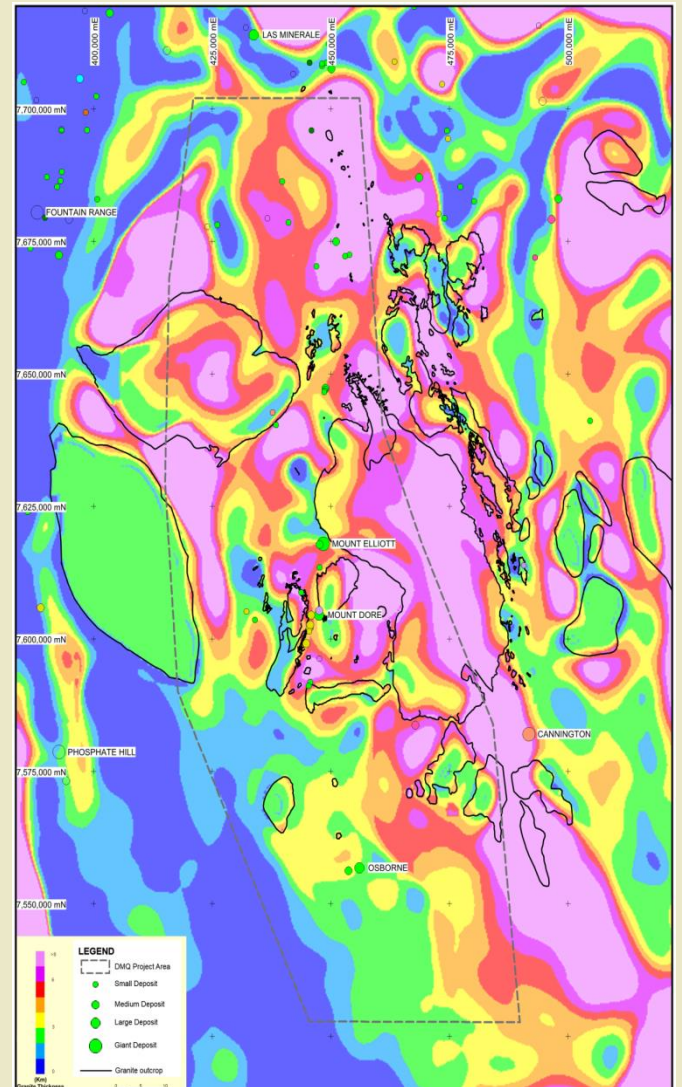

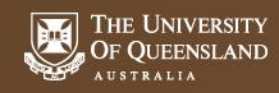

an Mining & **Geology Research Centre** 

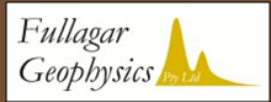

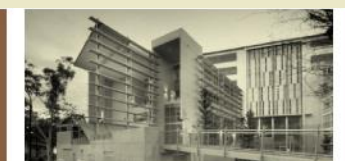

# **Investigating granite thickness (via G Inv)**

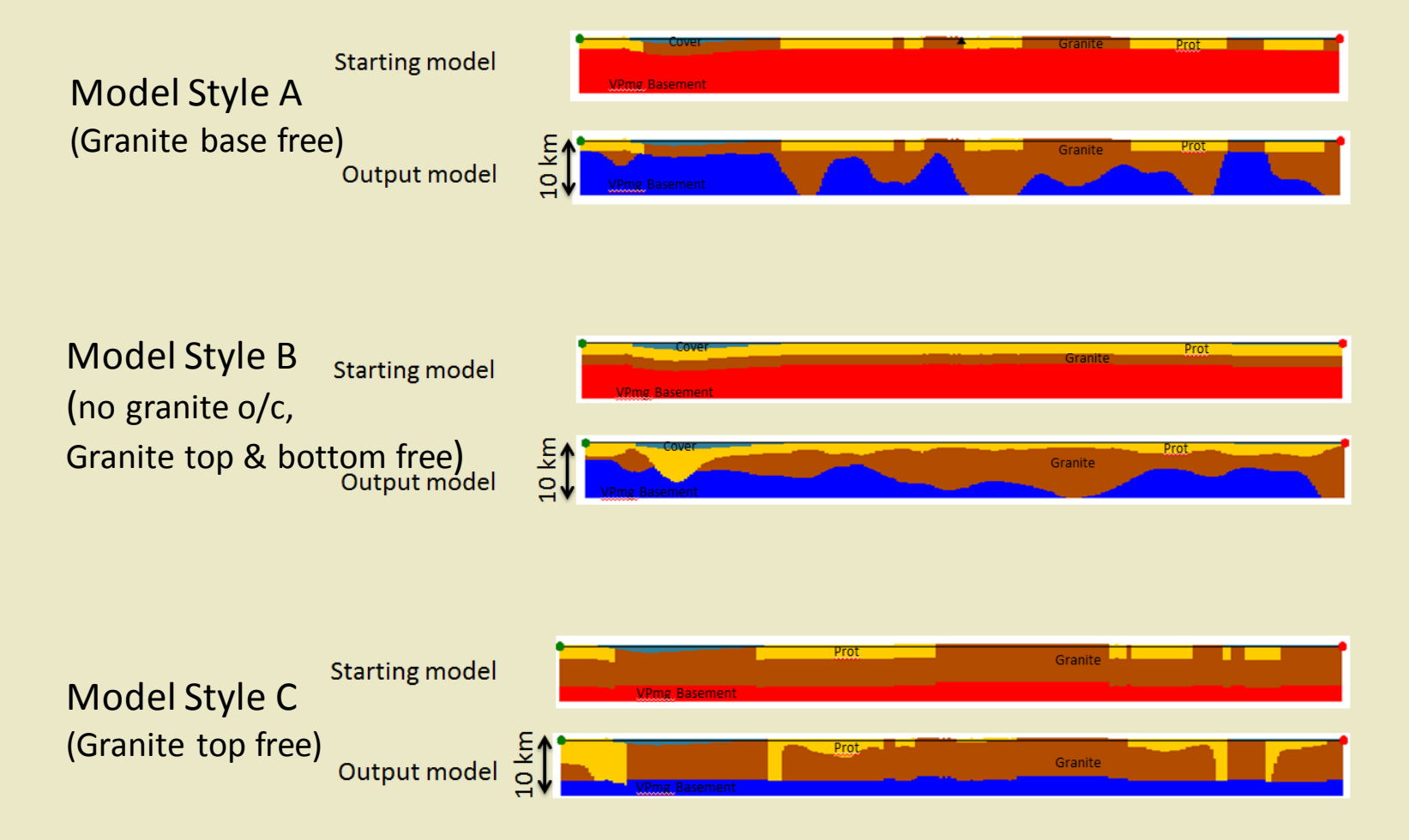

#### Not that useful for defining granite morphology.......

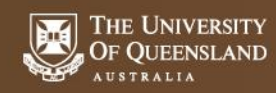

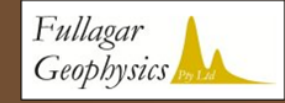

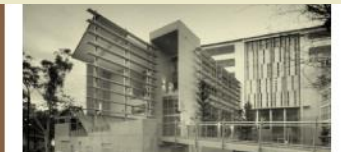

## **Generating 'Base-of-granite' Domains from granite thickness**

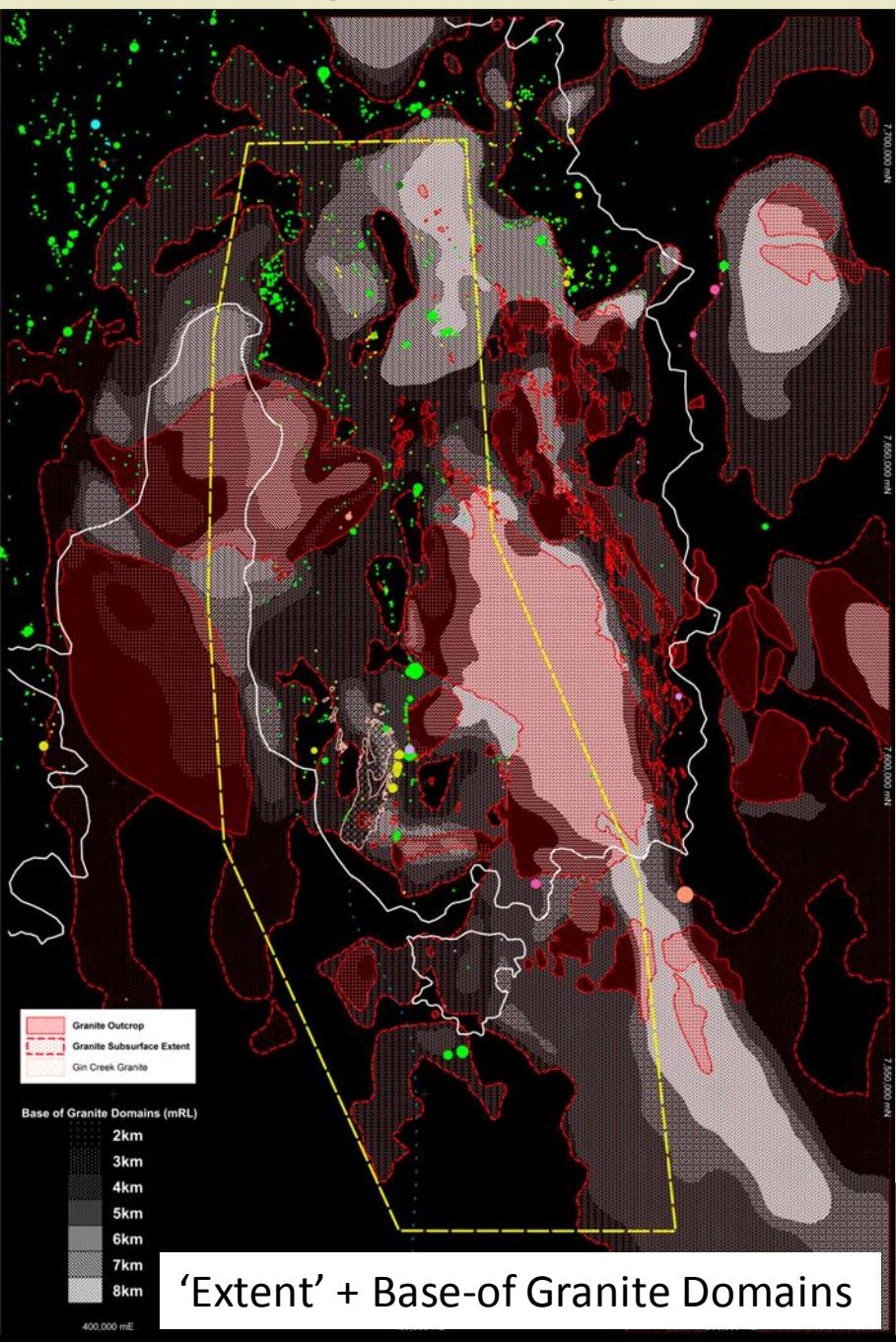

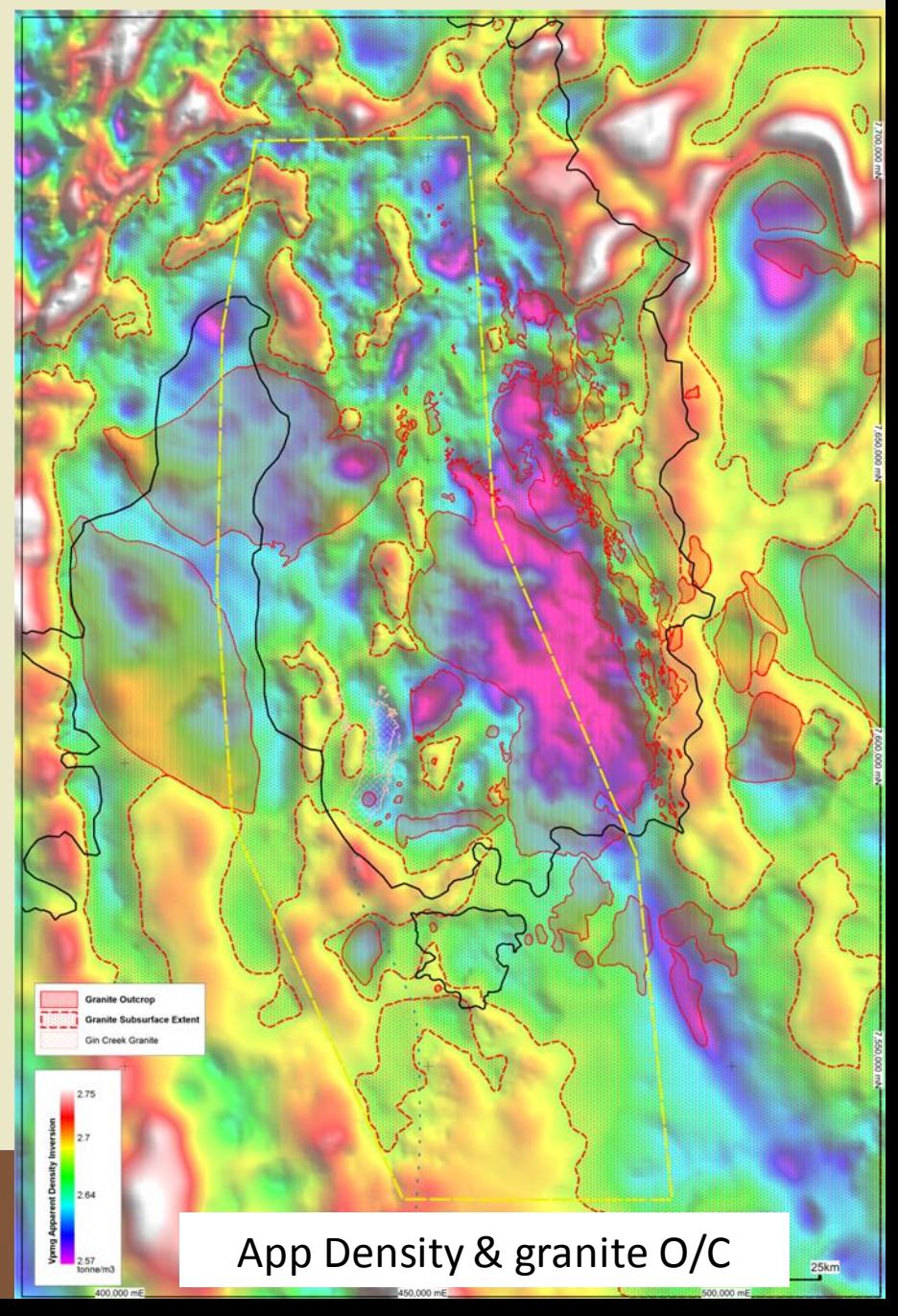

# **'Base-of-granite' Domain Geometry Inversions**

**Starting model** 

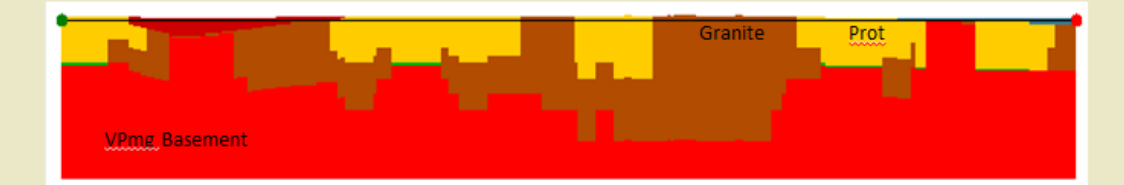

- 1) Added Quartzite unit (low density zones that are not granite)
- 2) Top of granite set  $\omega$  0.5 x depth of granite base
- 3) Top-of-Ganite Base-of-Prot interface allowed to change
- 4) Allowed fixed base-of-granite below outcrop areas to change also

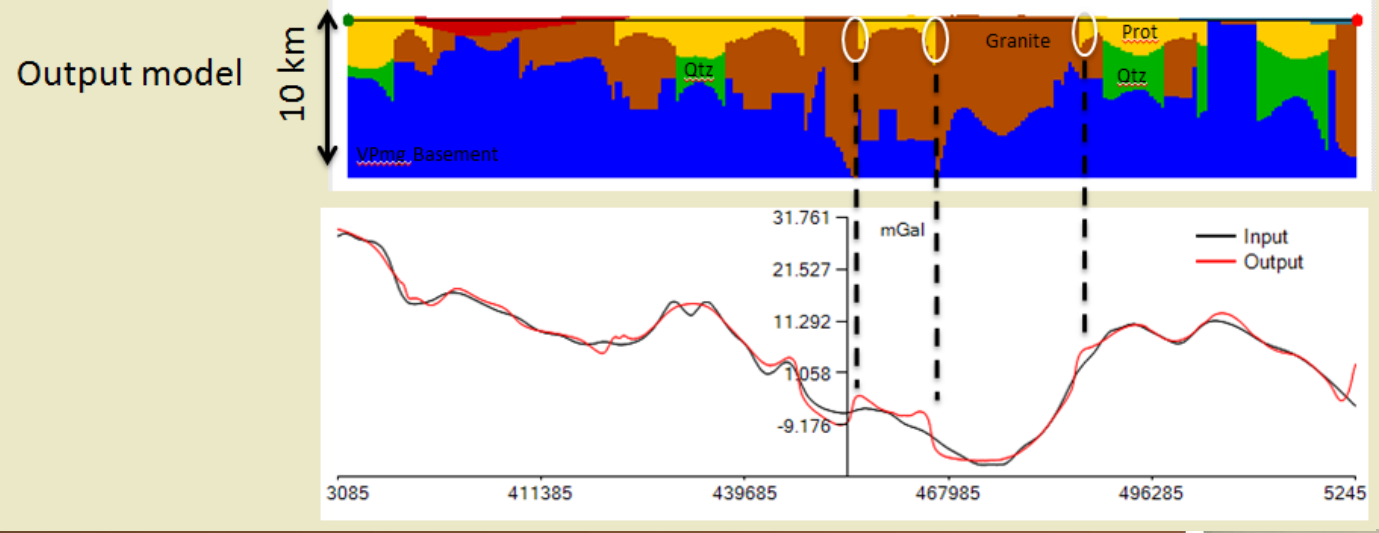

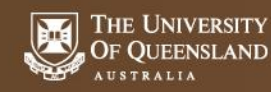

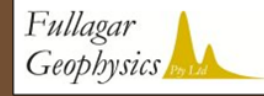

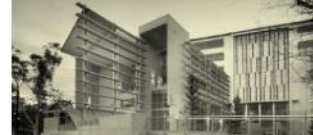

# **Problem with O/C in 'Base of granite' domain models.....**

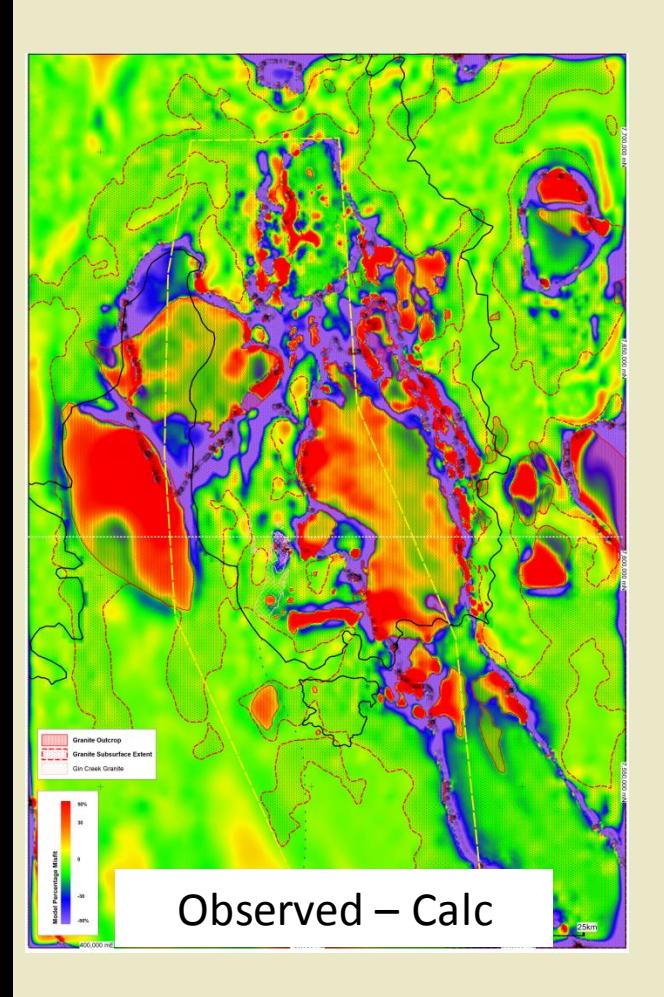

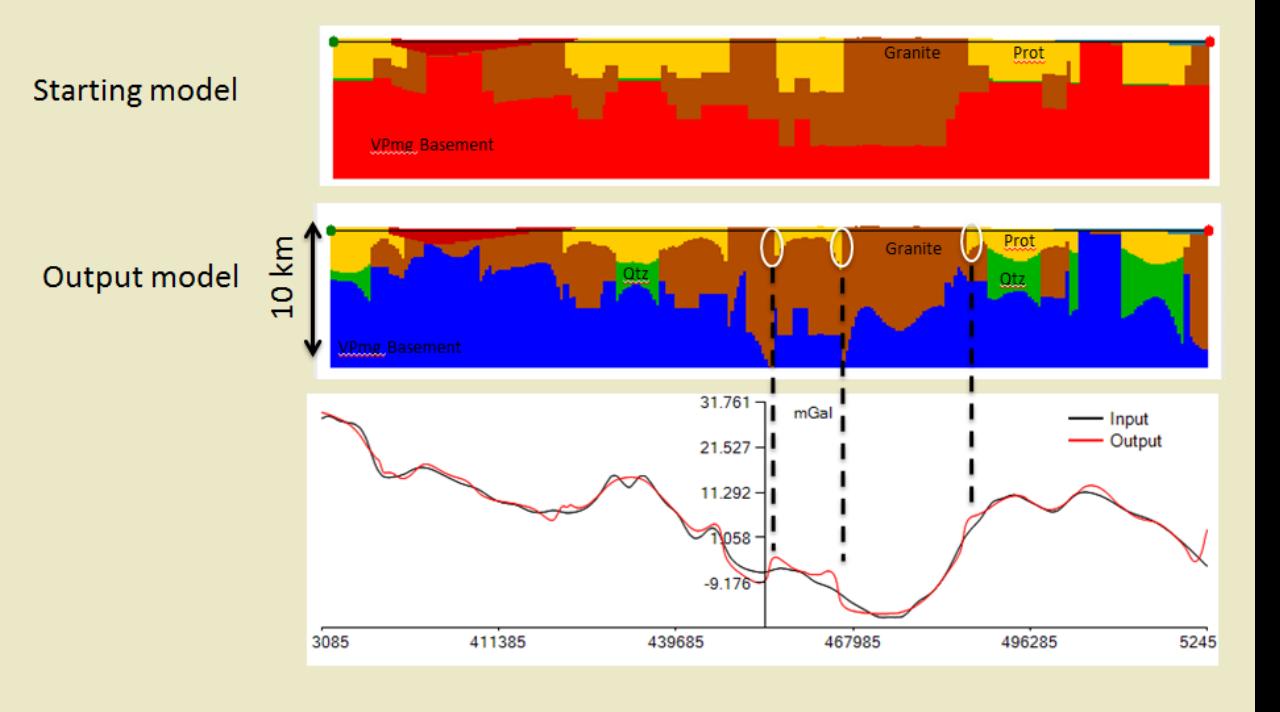

Geometry Inv can't adjust/smooth the vertical density contrast at surface

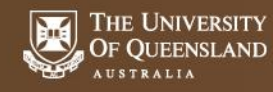

an Mining & **Geology Research Centre** 

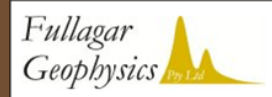

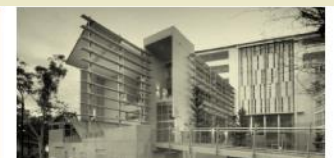

# **Develop the 'Grow' granite upwards option**

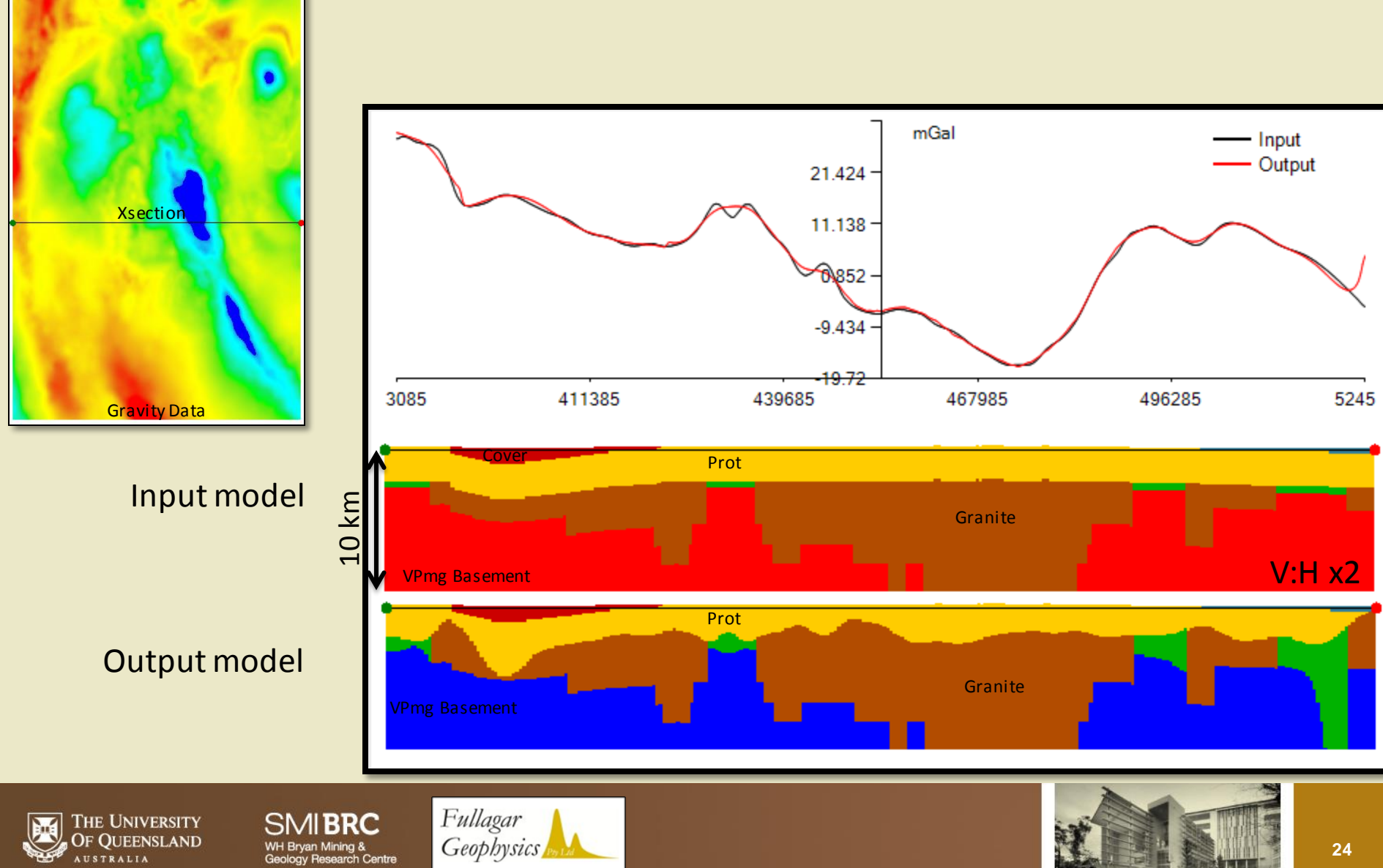

# **Step change in getting useable models.....**

- Domained input model to granite 'mid-depths',
- Granite layer (& low density Qtz ) set to 0m thick
- Two step procedure

1) Address poor misfits beyond AOI via Heterogeneous Inversion of Vpmg Basement

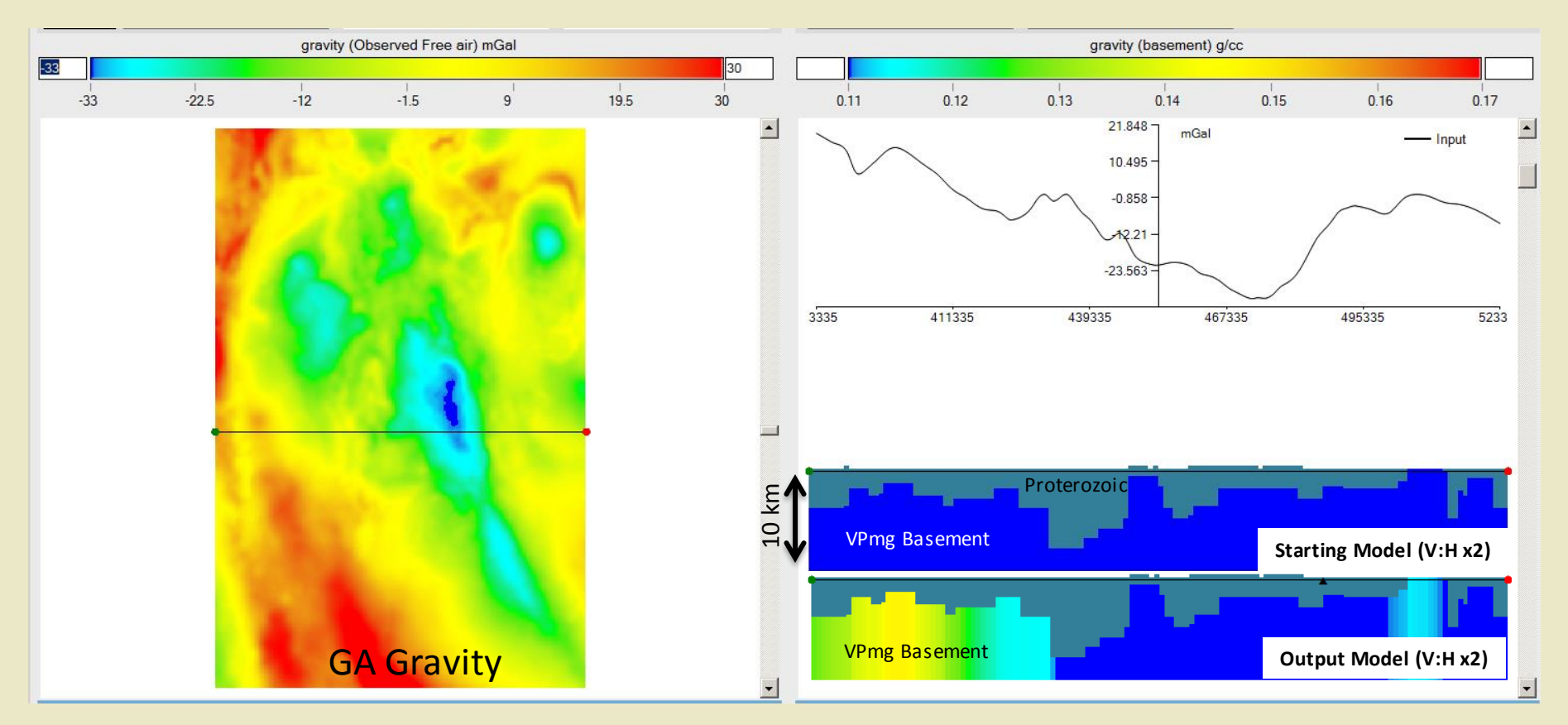

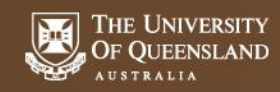

an Mining & **Geology Research Centre** 

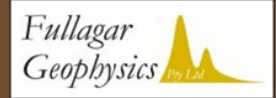

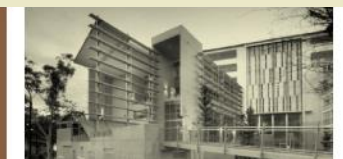

# **Step change in getting useable models.....**

2) Invoke growing of granite volumes from granite unit 0m thick via Geometry Inversion (+ magnify adjustments made to shallow interfaces)

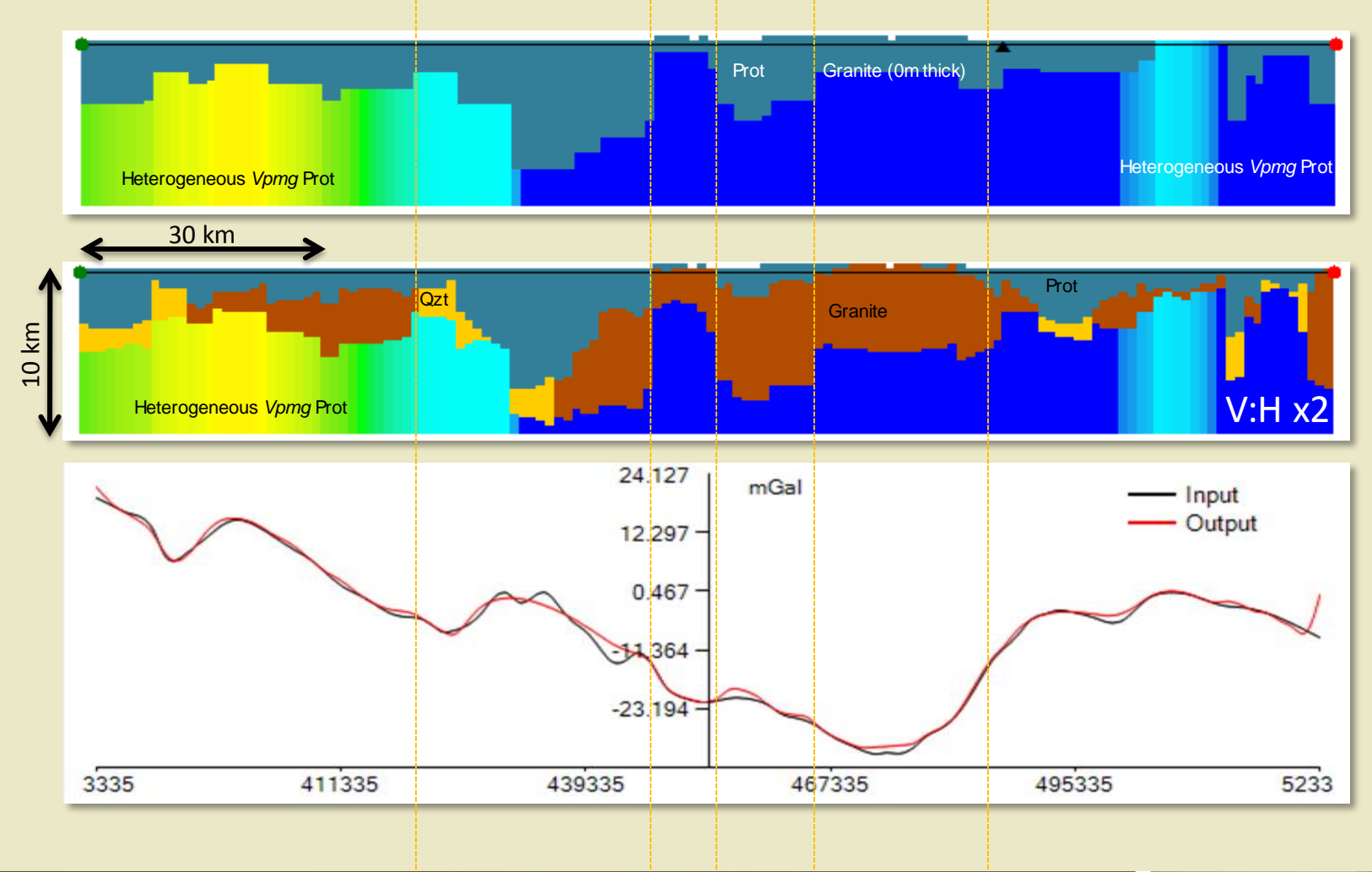

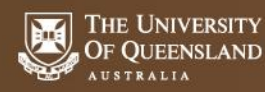

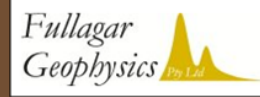

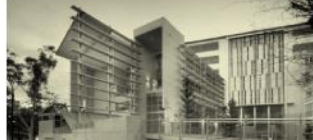

# **After many refinements.....**

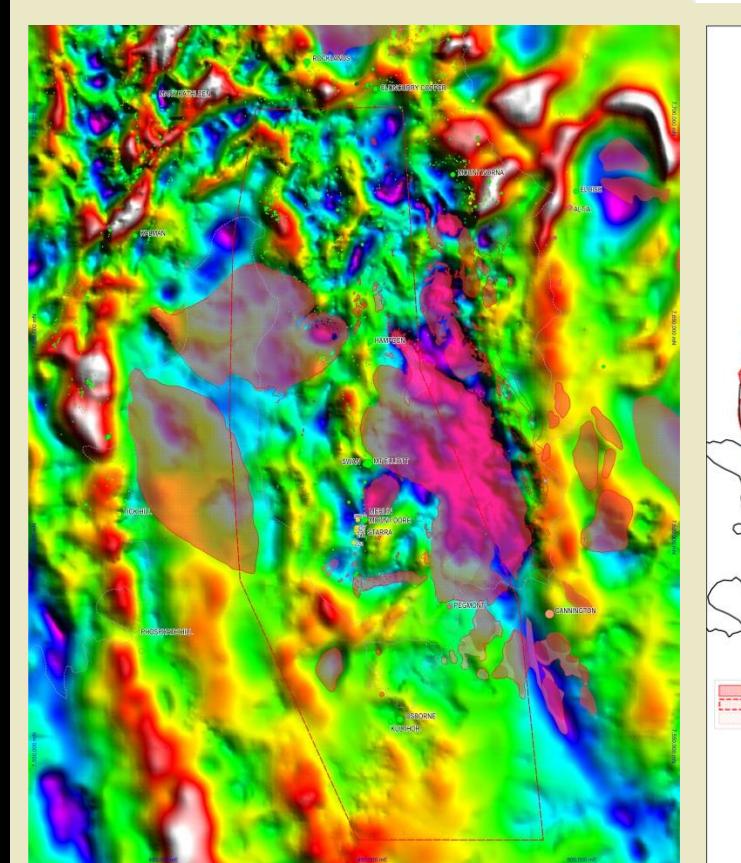

10 km

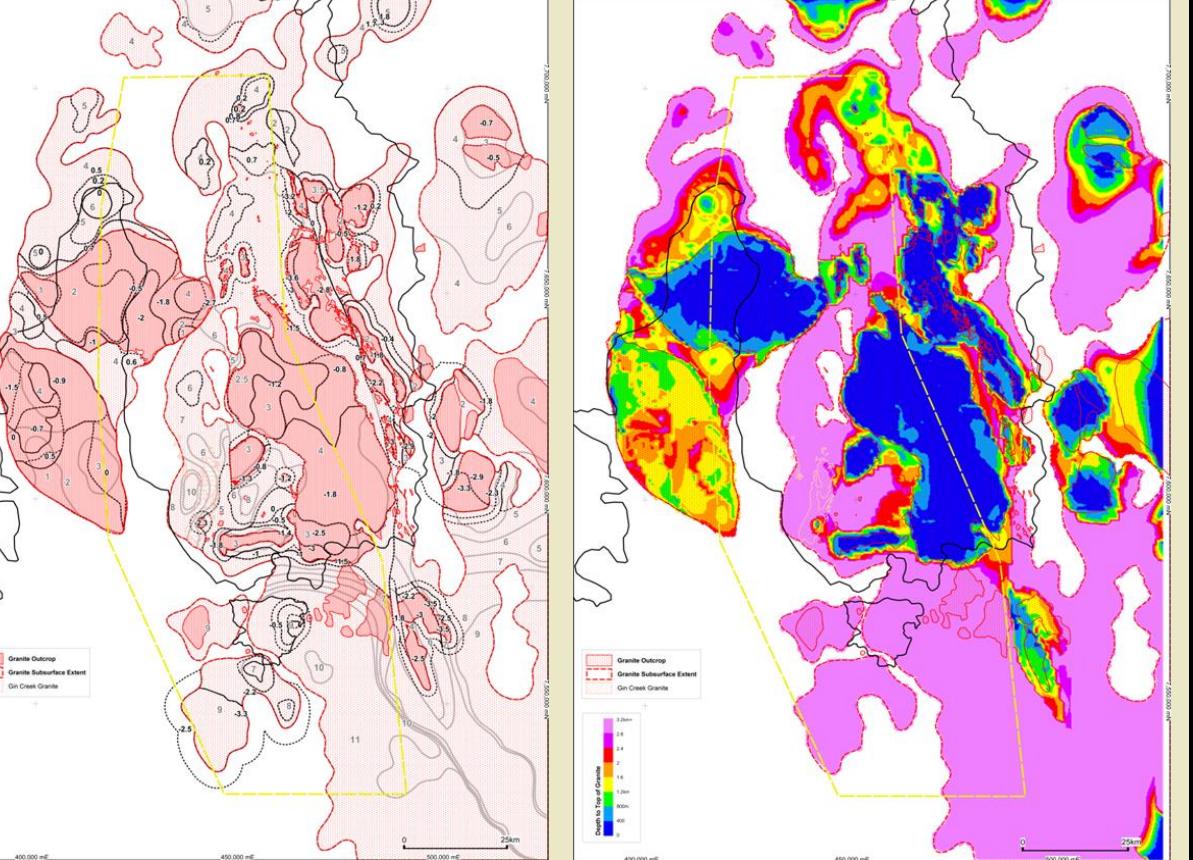

App Density

Revised 'Mid-Depth' Domains Depth to top of Granite

(0 - 3.2 km)

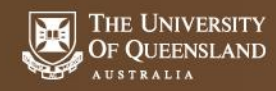

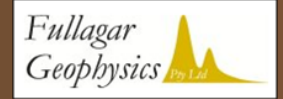

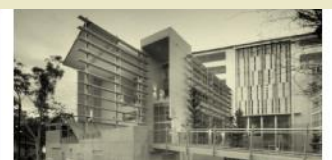

## **After many refinements.....**

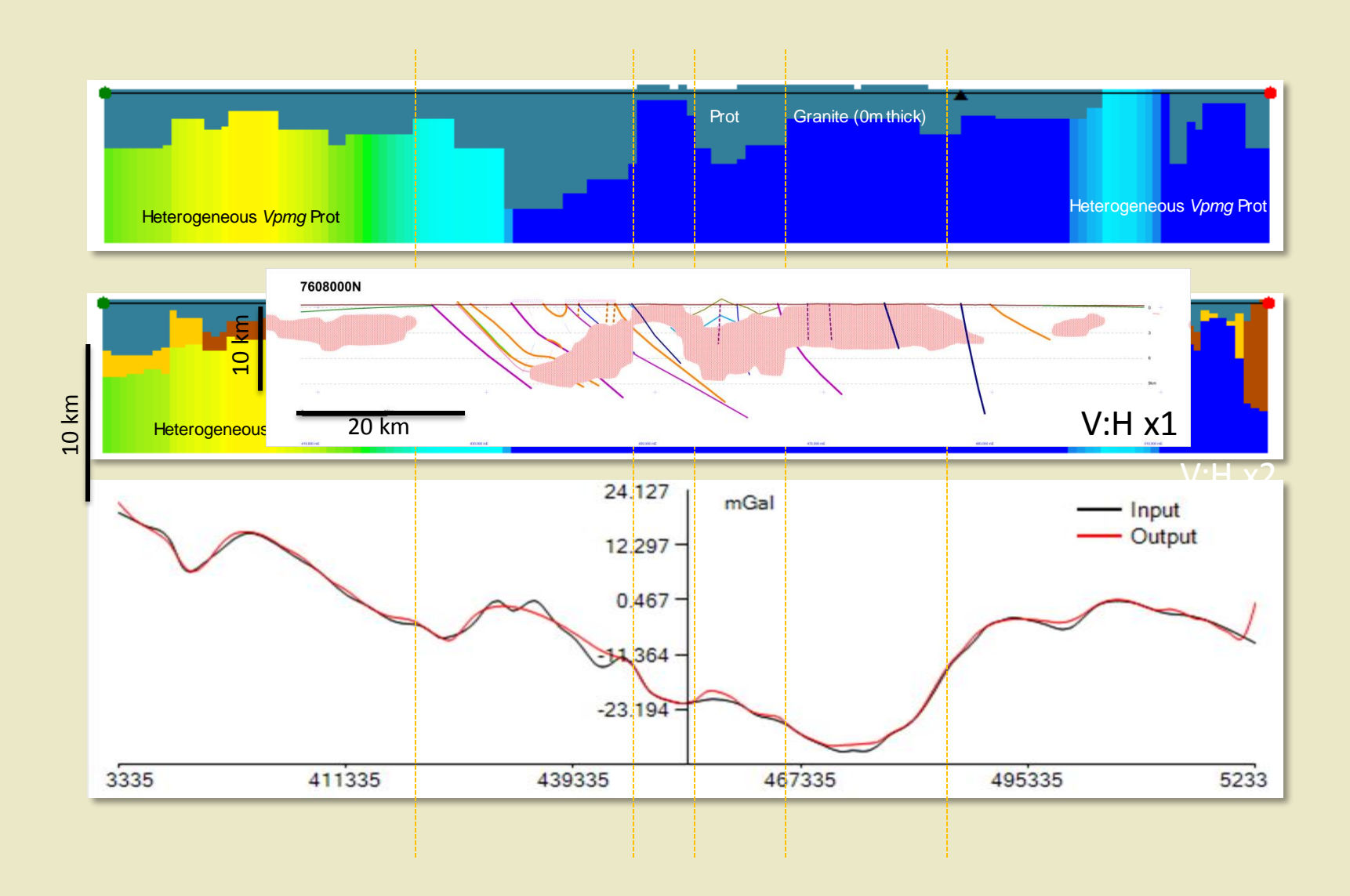

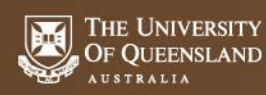

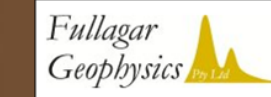

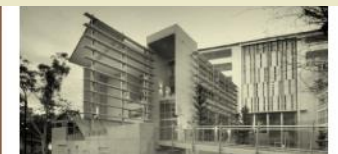

## **The final granite geometry.....**

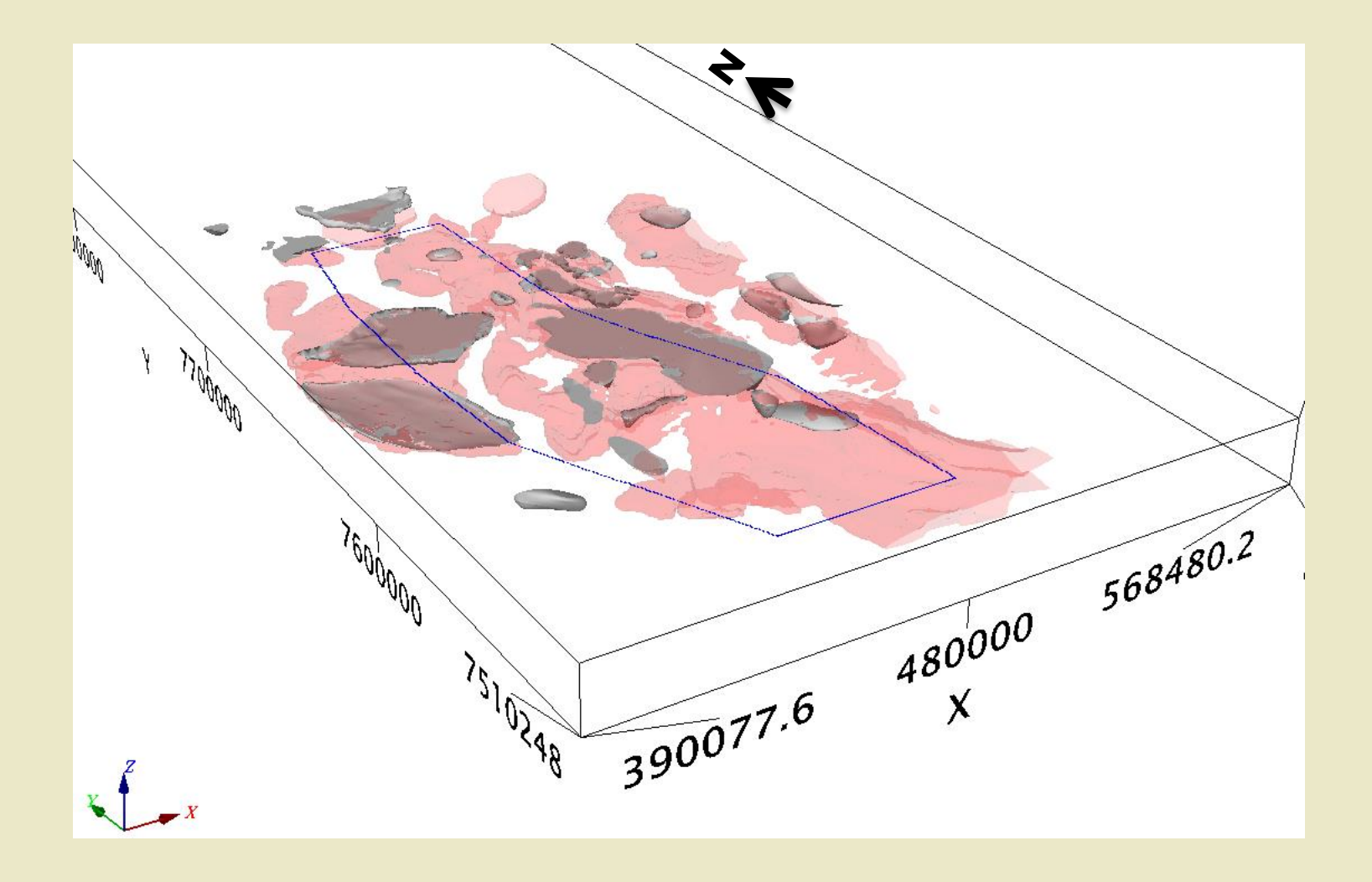

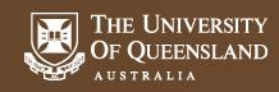

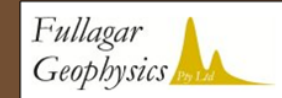

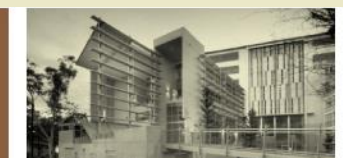

# **Summary**

VPmg regional scale App. density model suggests more sub-surface granite than previously acknowledged

Close spatial relationship between min occ. and margins/shoulders of granites in the App. Density model

Geological constraints simplified to a three unit density model; Granite – Prot – Quartzite, +/- Cover

Determine potential granite thicknesses via Geometry Inversion of gravity data

Domain the 3D volume according to an interpreted depth of 'mid-granite level'

Perturb a 0m thick granite layer via geometry inversion to match the gravity data (while honouring outcrop)

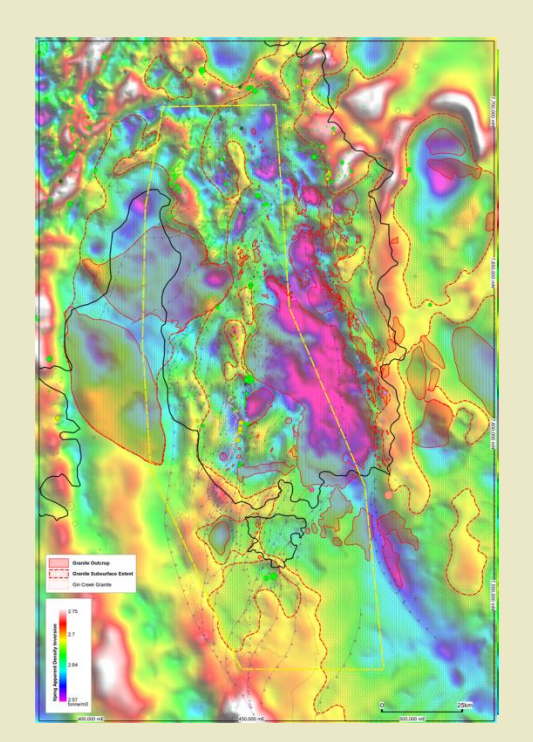

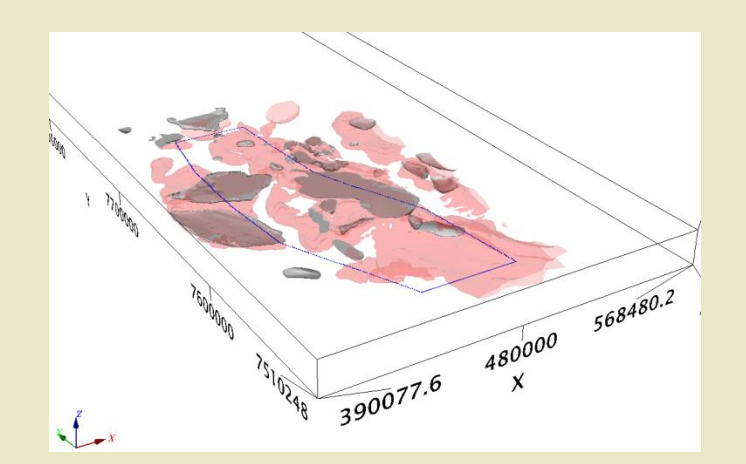

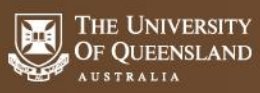

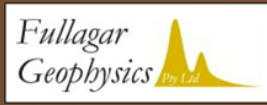

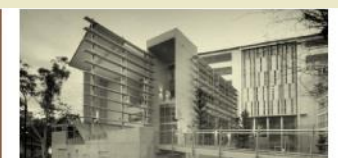

# **Geophysics**

Some text

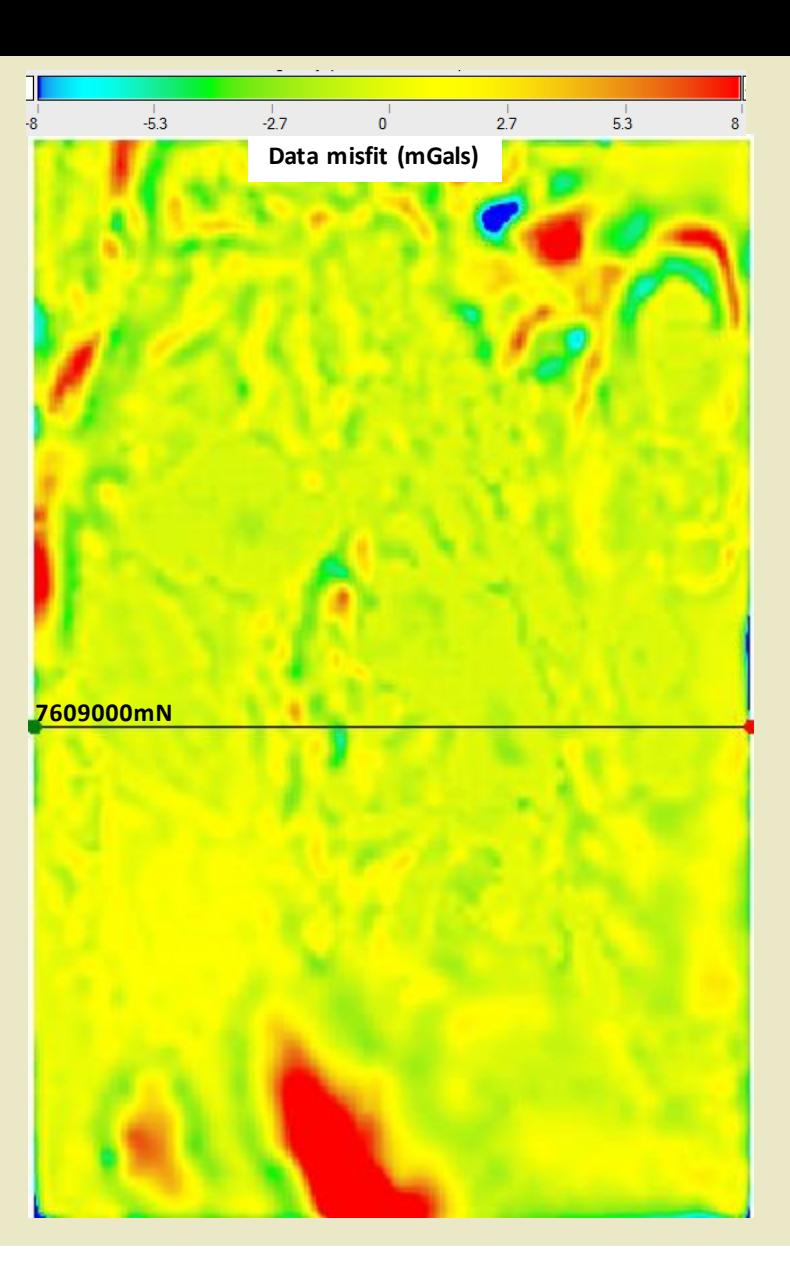

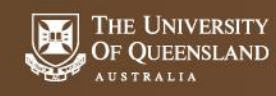

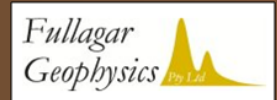

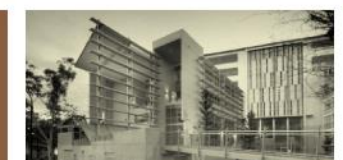